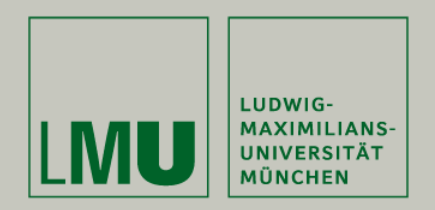

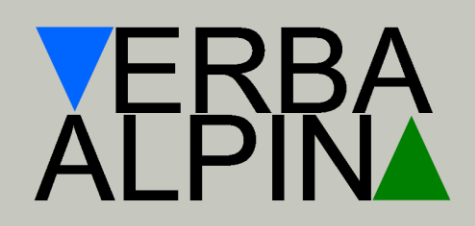

Stephan Lücke

## **VerbaAlpina aus informatisch/technischer Perspektive**

http://www.verba-alpina.gwi.uni-muenchen.de

Workshop "Digitale Forschungsmethoden in der Romanistik" beim Forum Junge Romanistik, Würzburg, 15./16. März 2016

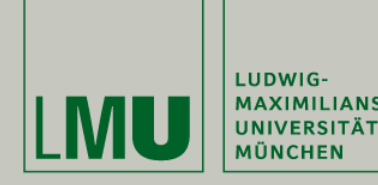

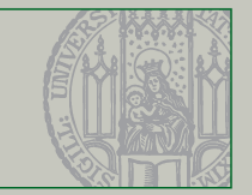

**Übersicht**

- 1) Eckdaten des Projekts
	- 2) Datenmodellierung

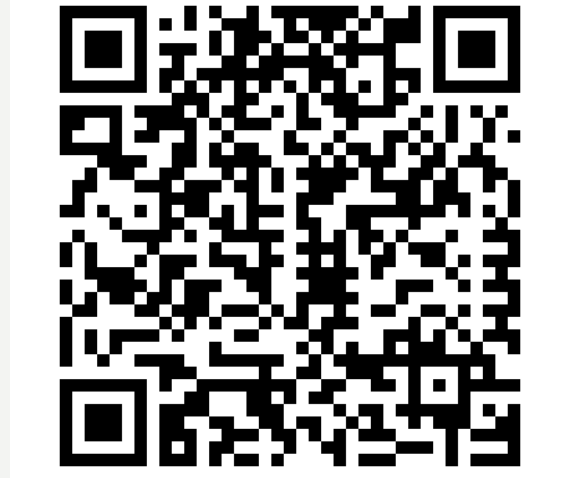

- 3) Datenerfassung: Transkription und Typisierung
- 4) Datenausgleich: Crowdsourcing
- 5) Datenverarbeitung und -bewahrung

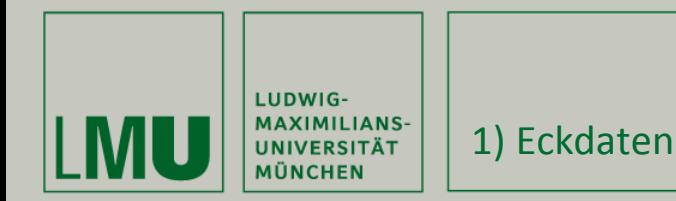

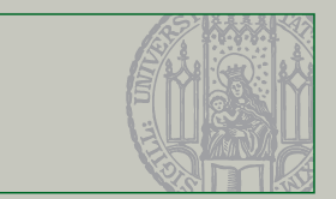

## **DFG-Förderung**

- Förderung durch die DFG seit 2014 als "Langfristvorhaben"
- 1. Laufzeit: 2014–2017 (Perspektive bis 2025)
- Kombination von (Geo-)Linguistik mit *Digital Humanities*
- *Projektphasen:*
	- "Kultur" (**Almwirtschaft,** volkstümliche Medizin, traditionelle Küche) (2014-2017)
	- "Natur" (Landschaftsformationen, Wetter, Fauna, Flora) (2017-2020)
	- "Moderne Lebenswelt" (Ökologie, Tourismus) (2020-2023)

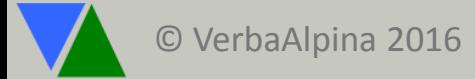

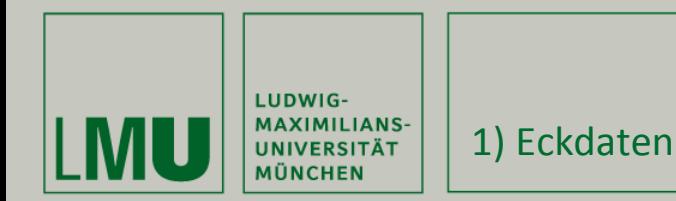

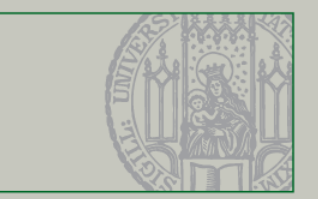

## **Team: 10 Personen**

## **Projektleitung**

- Prof. Dr. Thomas Krefeld (Institut für Romanische Philologie)
- Dr. Stephan Lücke (IT-Gruppe Geisteswissenschaften)

### MitarbeiterInnen

- Susanne Oberholzer (wiss. Koordination, Germanistik/Romanistik)
- Markus Kunzmann (Germanistik)
- Aleksander Wiatr (Romanistik, Slowenisch)
- Florian Zacherl (Informatik)
- Mona Neumeier, Giorgia Grimaldi, Christina Mutter, Beatrice Colcuc (wissenschaftliche Hilfskräfte)

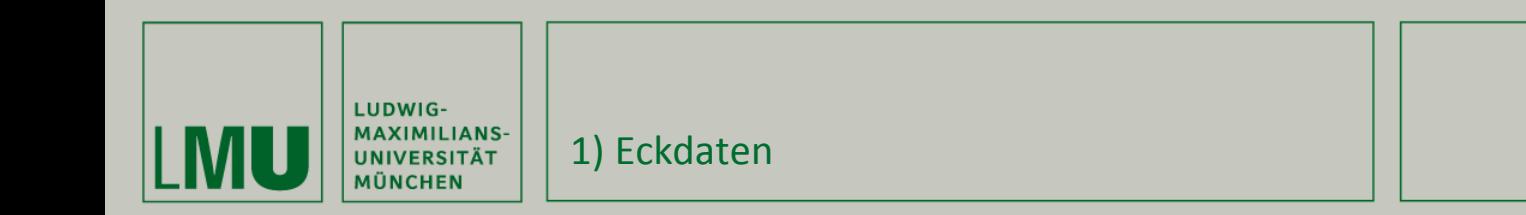

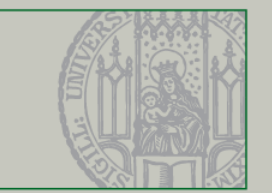

## **VA-Projektpartner**

- Derzeit 30 Projektpartner im In- und Ausland
- Institutionen und Einzelpersonen
- Datenaustausch im Rahmen konkreter Kooperationsvereinbarungen
- Wissenschaftlicher Beirat

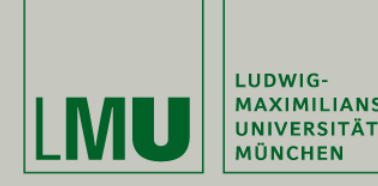

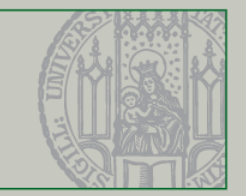

**Übersicht**

- 1) Eckdaten des Projekts
- **→ 2)** Datenmodellierung

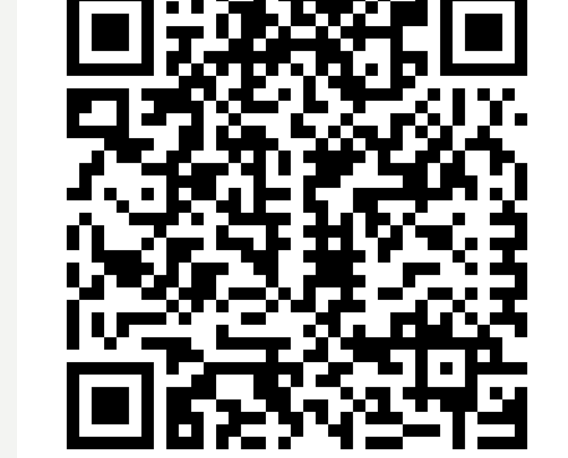

- 3) Datenerfassung: Transkription und Typisierung
- 4) Datenausgleich: Crowdsourcing
- 5) Datenverarbeitung und -bewahrung

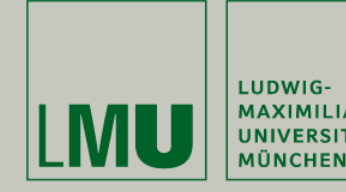

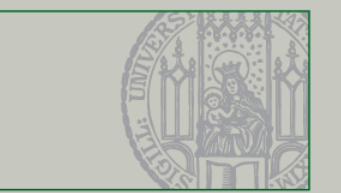

## **Das Relationale Datenmodell**

- Anordnung von Informationen im Tabellenformat
- Gliederung in "Entitäten": Pro Entität eine Tabelle (idealiter)
- Entität: "Objekte" mit kongruenten Eigenschaftsklassen
- Unterscheidung zwischen
	- Zeilen (individuelle Instanzen einer Entitätsklasse) und
	- Spalten (Eigenschaften/Attribute der Instanzen)

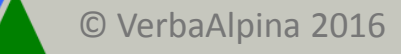

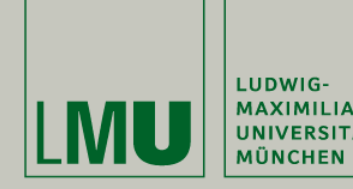

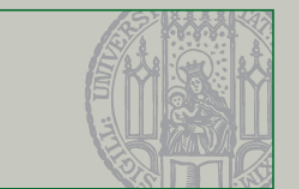

## **Das Relationale Datenmodell: Beispiel**

- Aussage in analoger Form: "Der Informant Nummer 35 (aus Bivio) des Sprachatlas mit dem Titel 'Sprach- und Sachatlas Italiens und der Südschweiz' bezeichnet das Konzept DIE KÜHE HÜTEN als curare le vacche'".
- **Entitäten**: Informant, Quelle (Publikation), Konzept, Bezeichnung
- **Eigenschaften**:
	- Informant: Nummer, Herkunft, Geschlecht, Alter, …
	- Quelle: Autor(en), Titel, Erscheinungsjahr, …
	- Konzept: Beschreibung D, Beschreibung I, ...
	- Bezeichnung: Urheber (=Informant), String, …

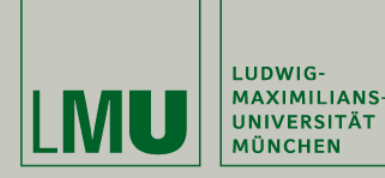

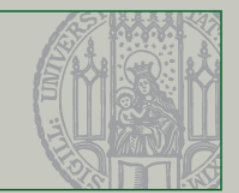

## **Das Relationale Datenmodell: Beispiel 1, relational**

## **Entität: Informant**

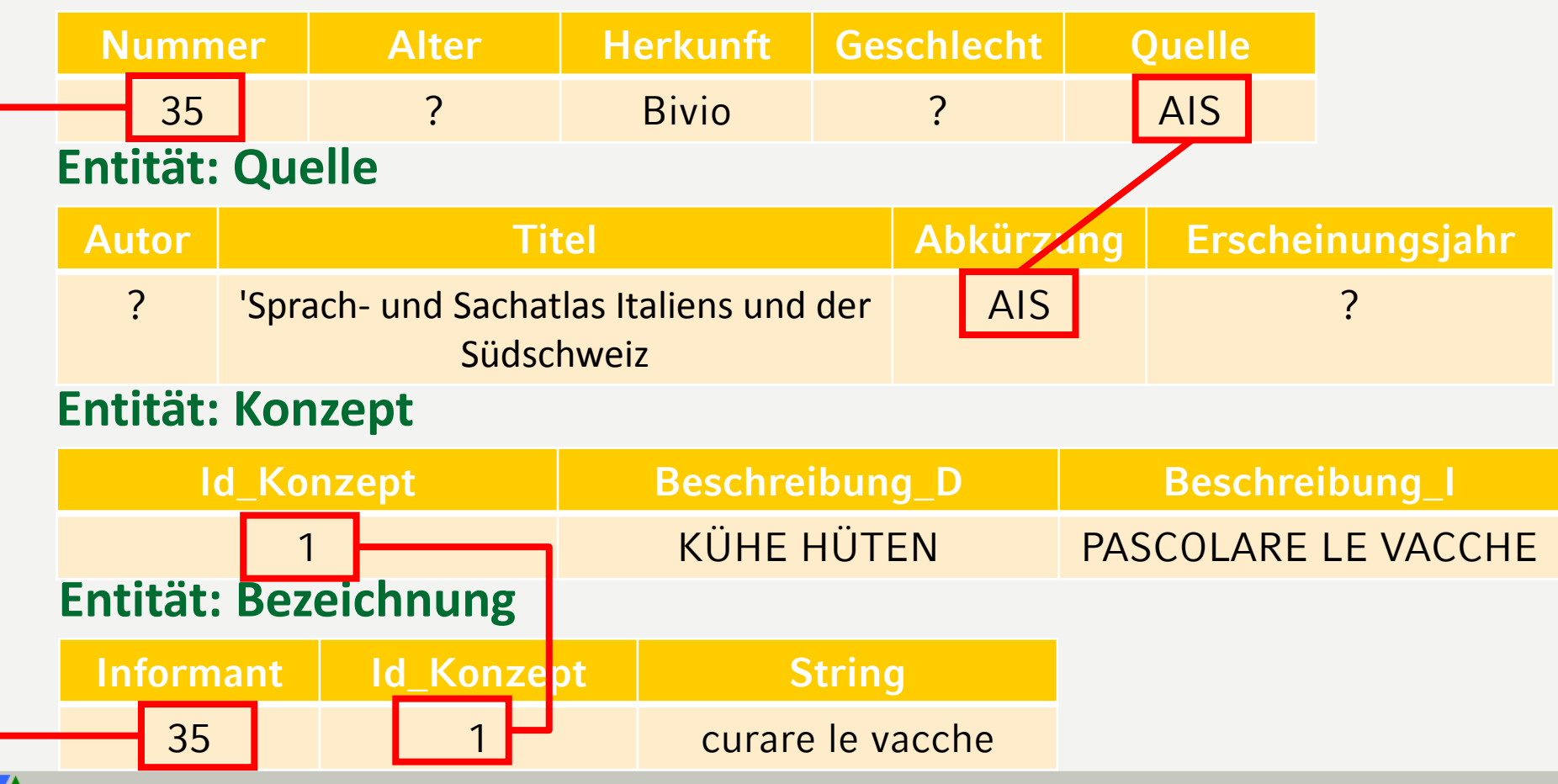

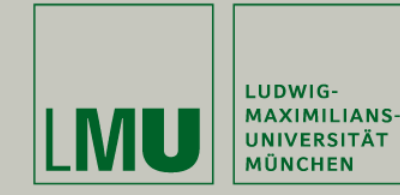

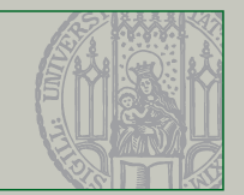

## **Semasiologische Perspektive, georeferenziert: Bezeichnung → KONZEPT**

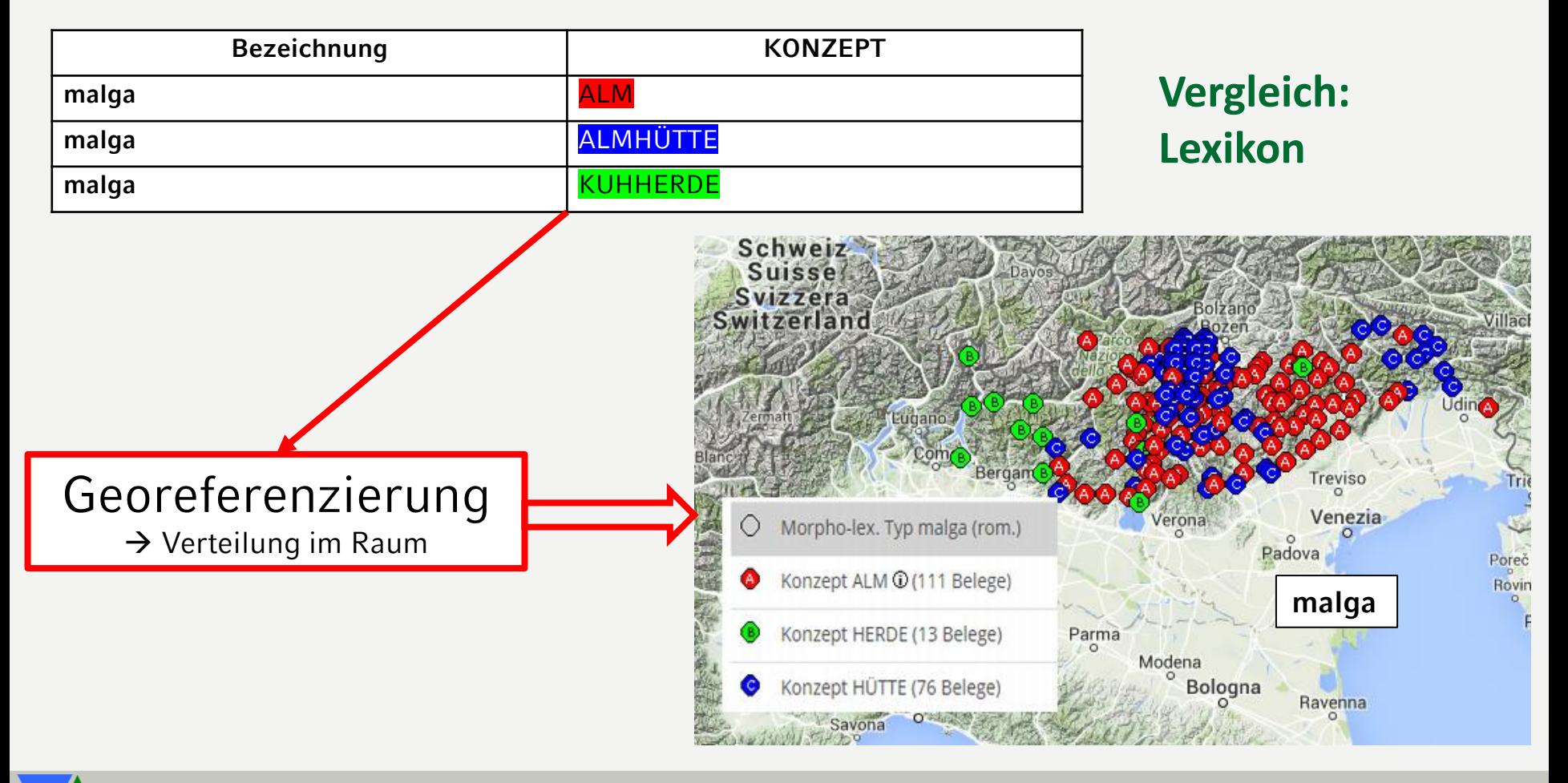

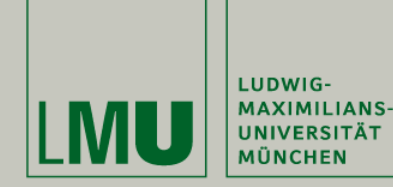

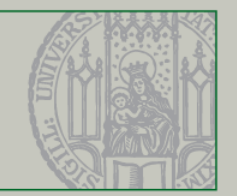

## **Onomasiologische Perspektive, georeferenziert: KONZEPT Bezeichnung**

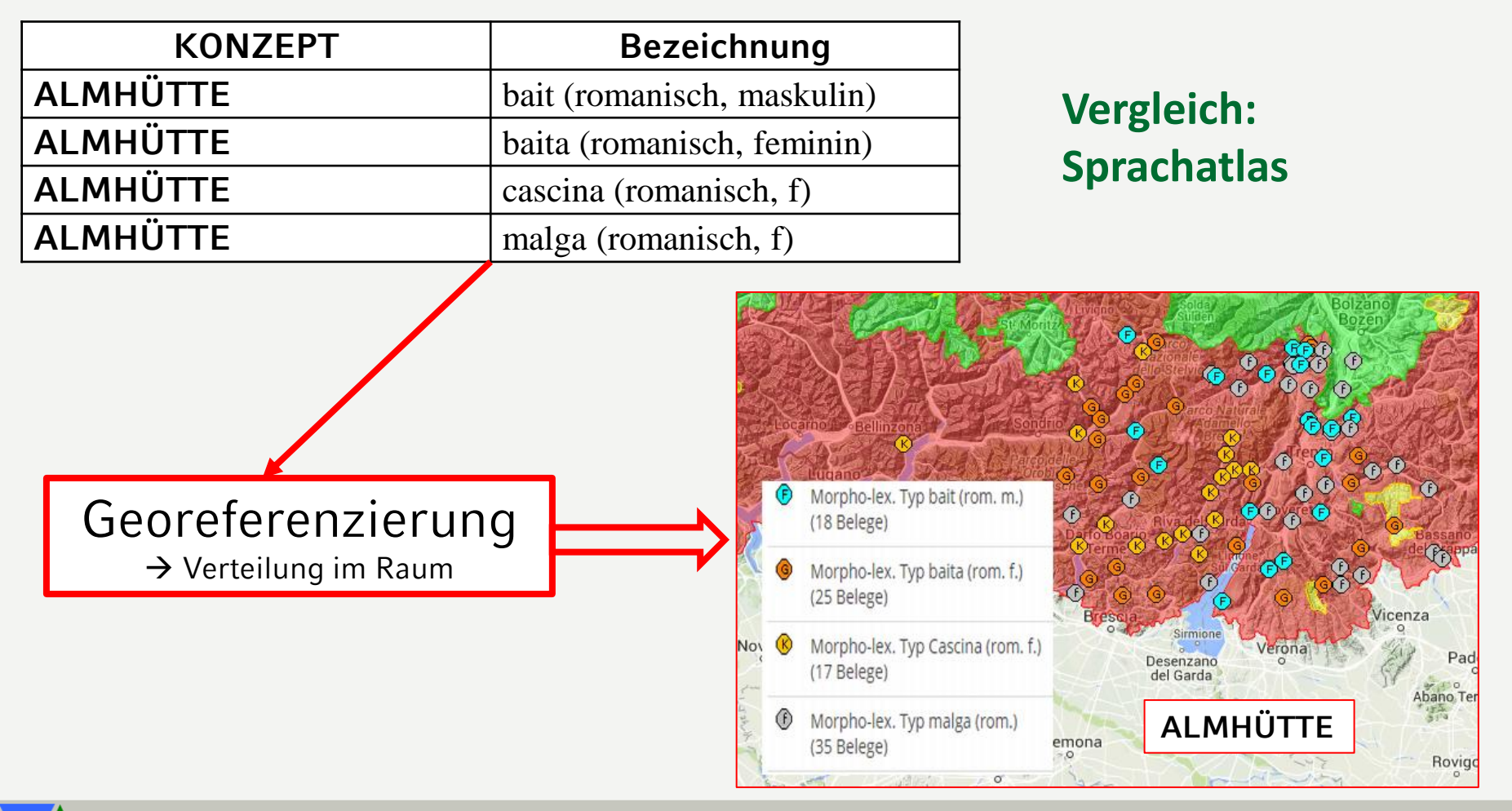

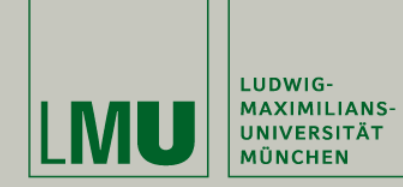

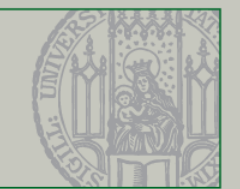

### **Reziproke Perspektive in der Relation: KONZEPT** ↔ **Bezeichnung**

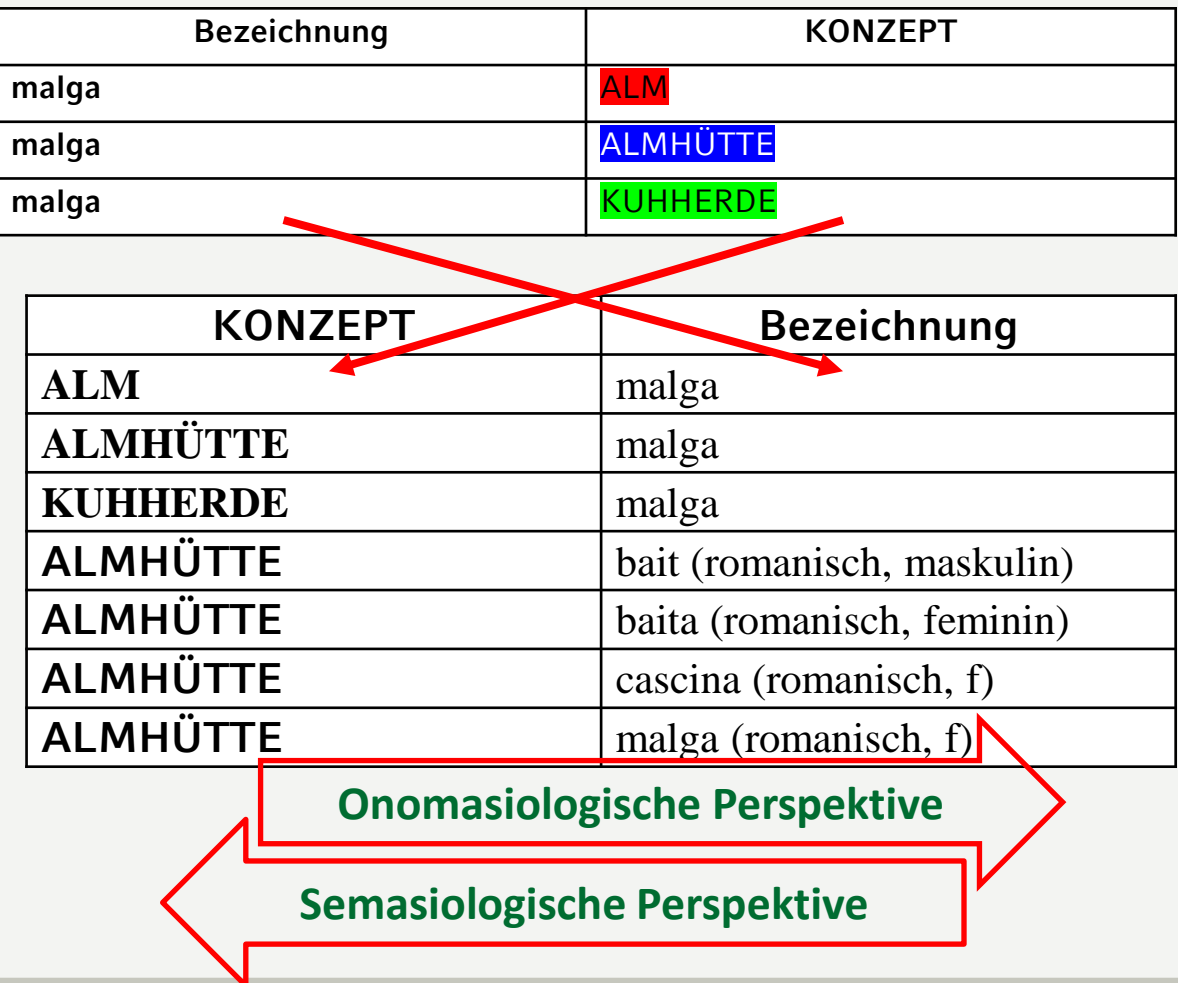

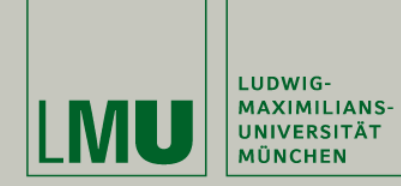

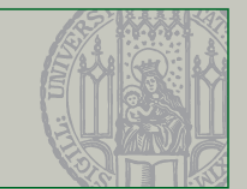

## **Relation: Normalisierung und Erweiterung**

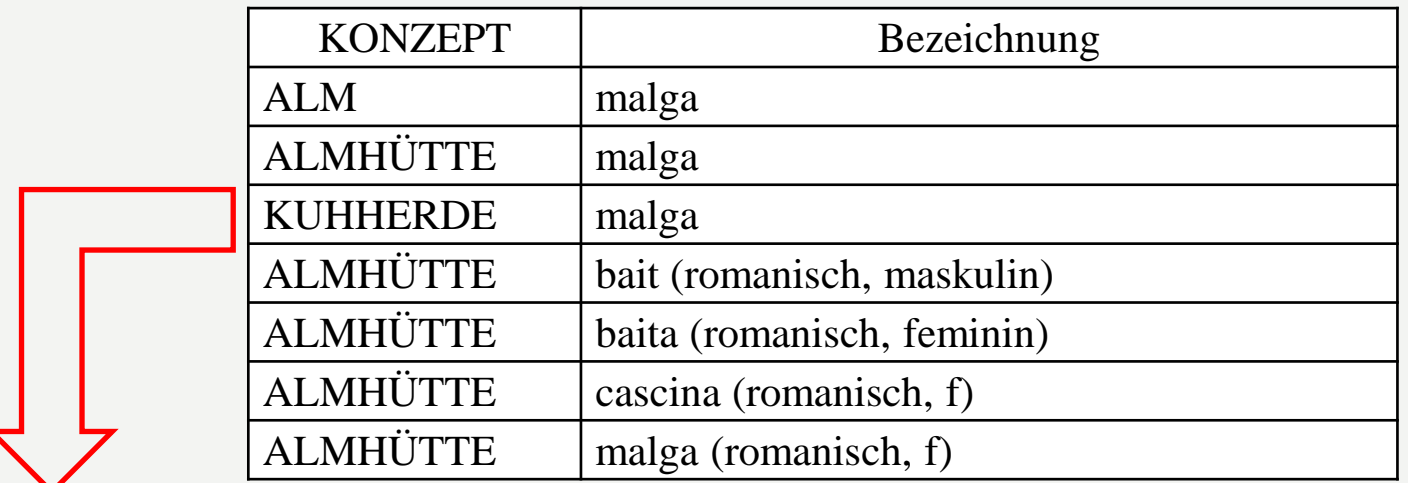

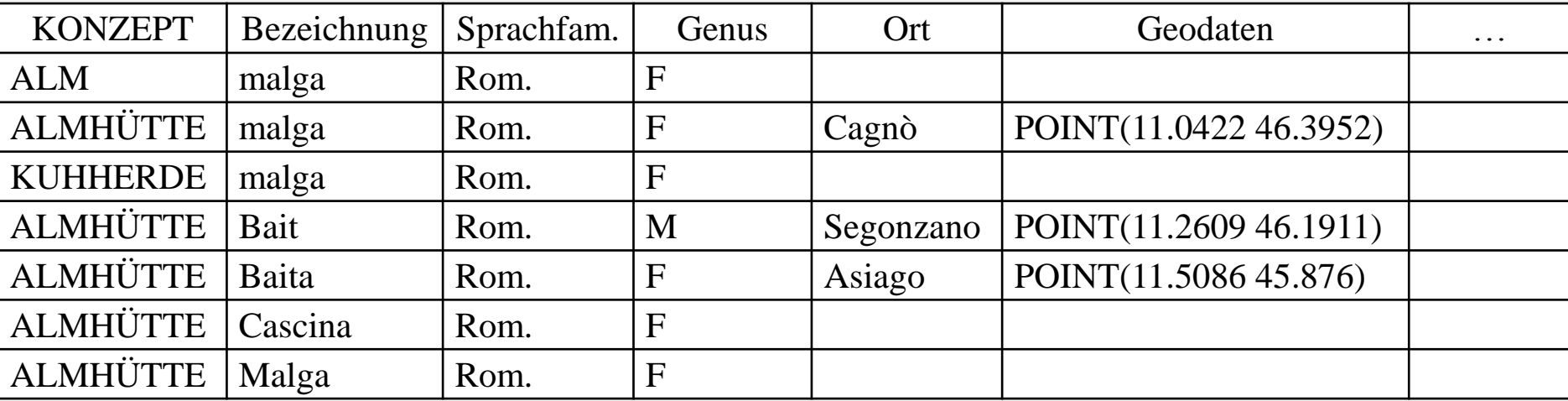

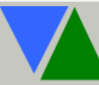

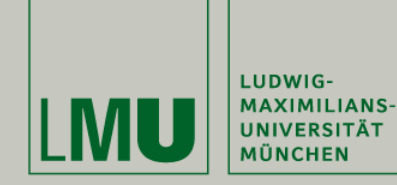

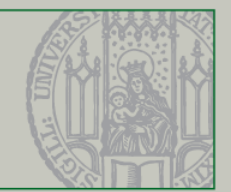

## **Onomasiologische Perspektive: Abfrage in Datenbank - ALMHÜTTE**

**select b.Name\_D as Konzept, a.Typ, concat(left(group\_concat(distinct a.Gemeinde),70), ' ...') as Gemeinden from z\_sprachdaten a join konzepte b using (id\_konzept)**

**where b.Name\_D like 'ALMHÜTTE'**

**and** a.Art\_Typ **like** 'l' **and** a.typ **is not null group by** a.typ **order by** a.typ

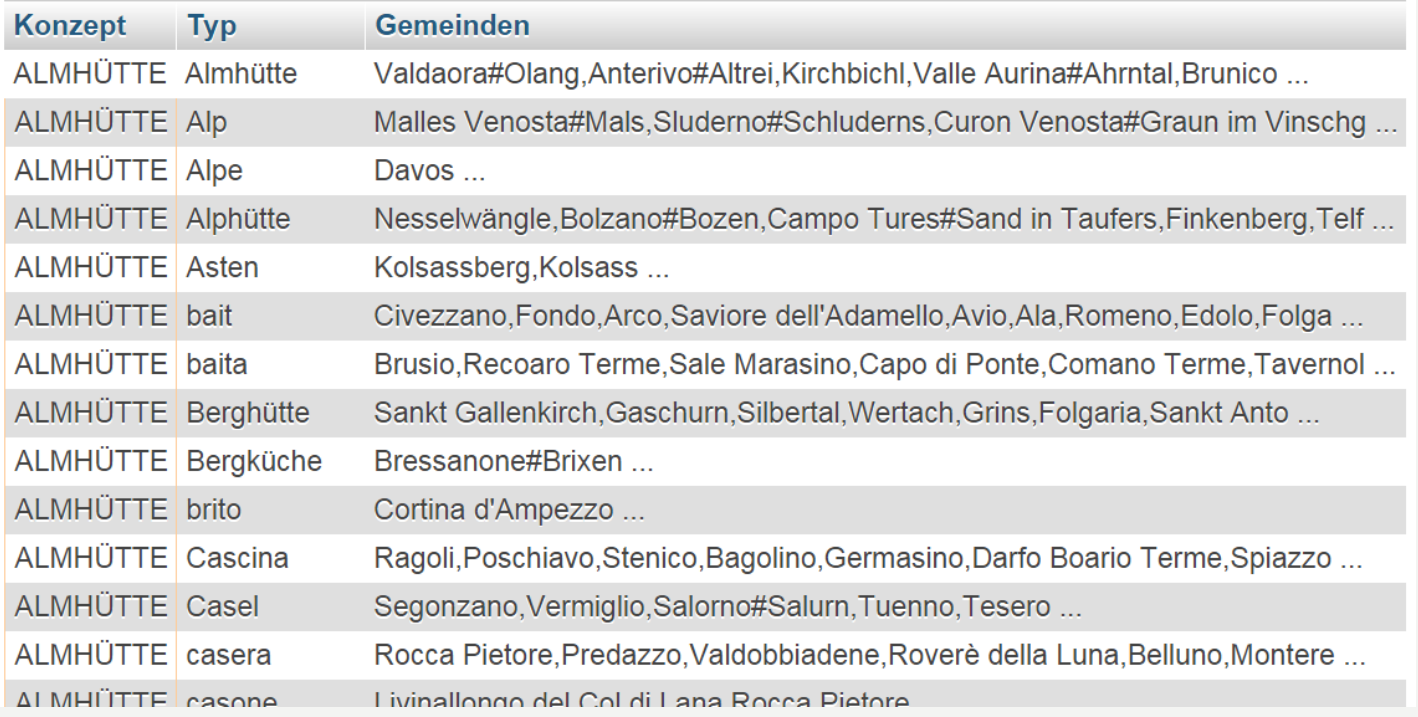

**SQL**

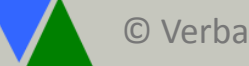

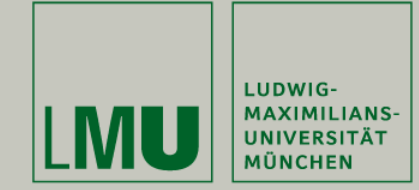

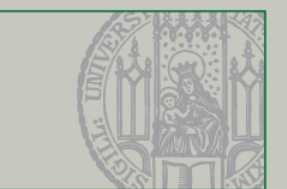

## **Semasiologische Perspektive: Abfrage in Datenbank - malga**

select a.Typ, b.Name\_D as Konzept, concat(left(group\_concat(distinct a.Gemeinde),70), ' ...') as Gemeinden from z\_sprachdaten a join konzepte b using (id\_konzept)

### **where a.typ like 'malga'**

and a.Art\_Typ like 'l' and  $b.name_D !=$ group by b.name\_D order by b.name\_D

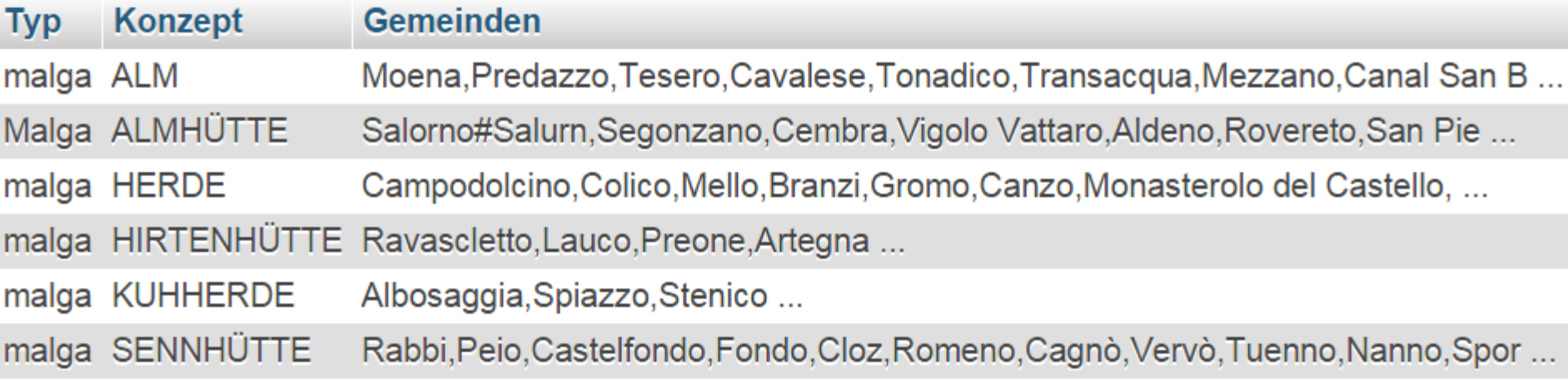

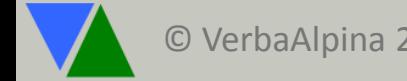

**SQL**

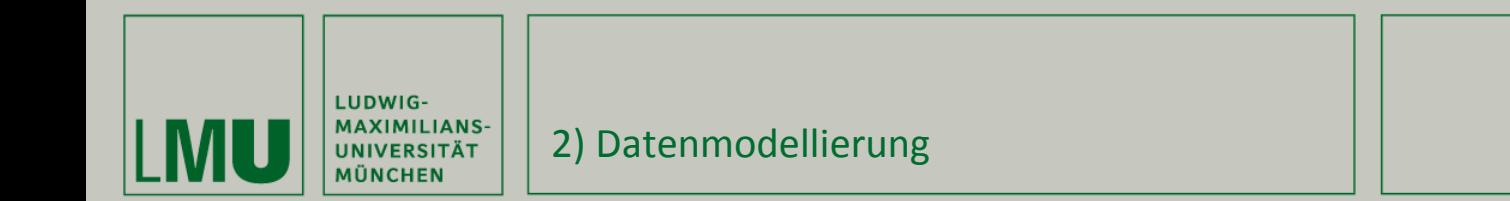

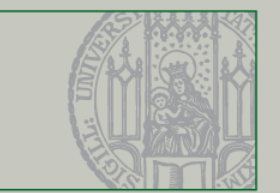

## **Prinzip der Tokenisierung und Umgang mit «Mehrwortlexien»**

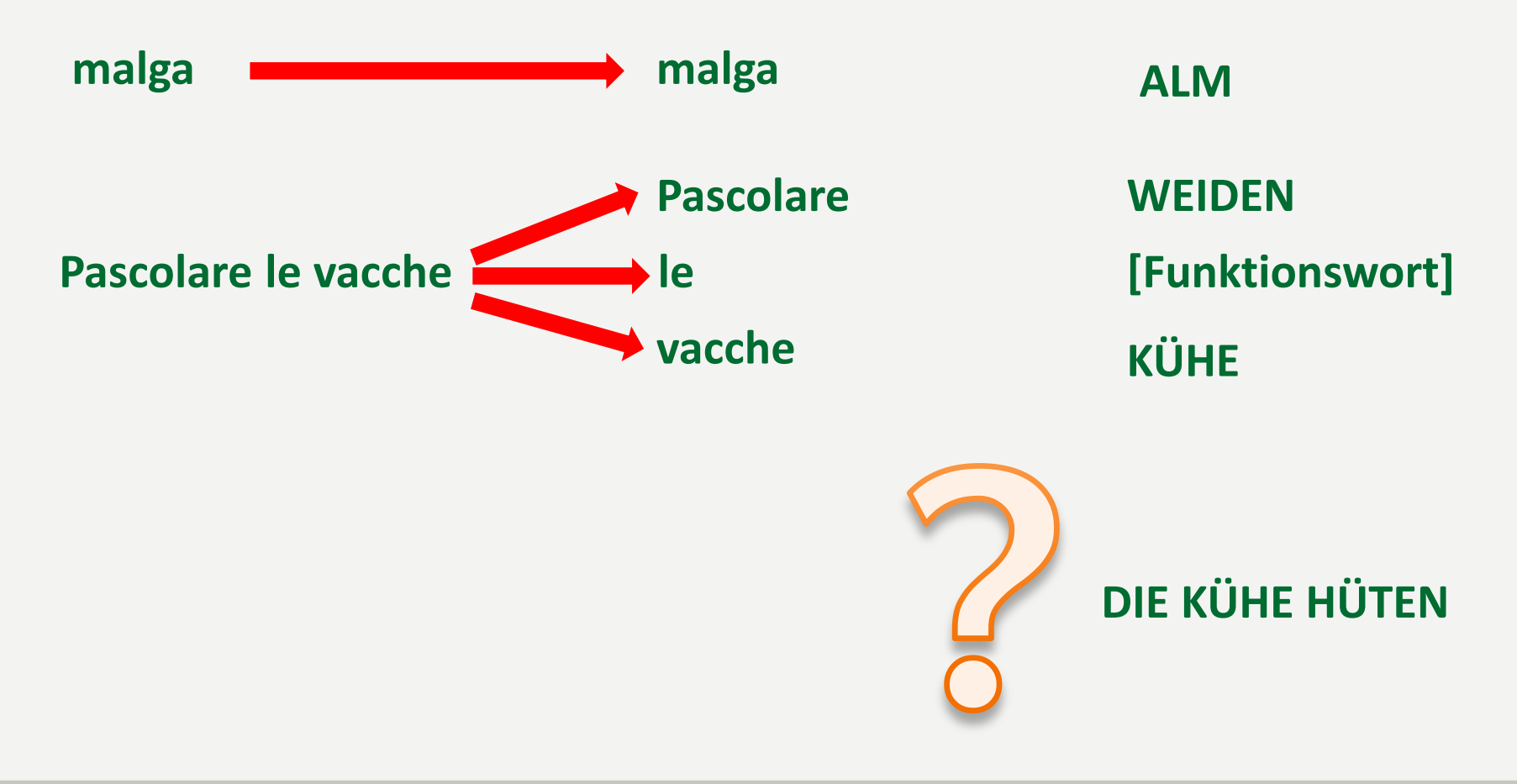

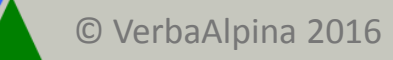

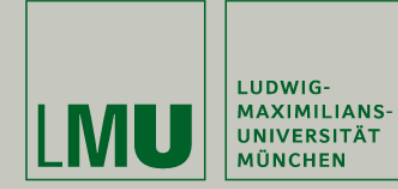

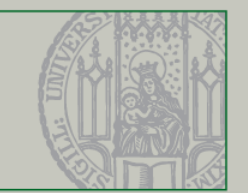

## **Prinzip der Tokenisierung und Umgang mit «Mehrwortlexien»**

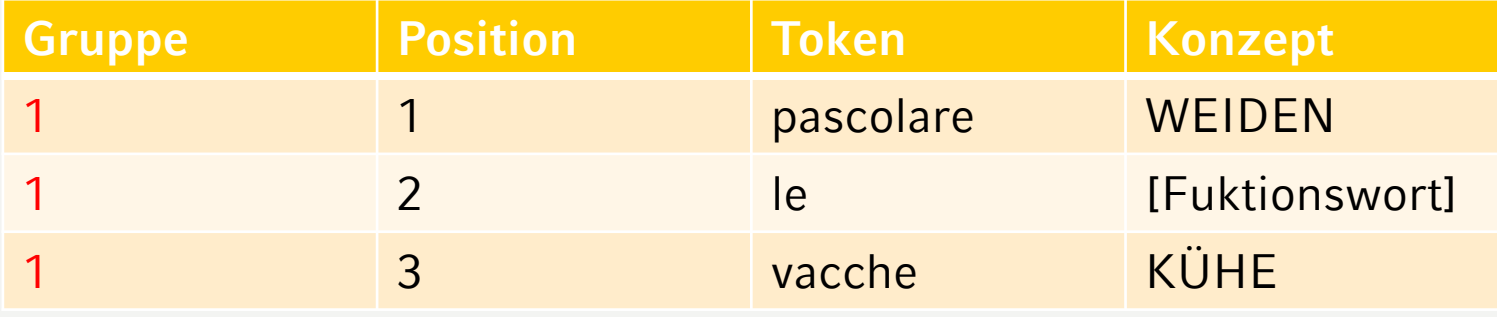

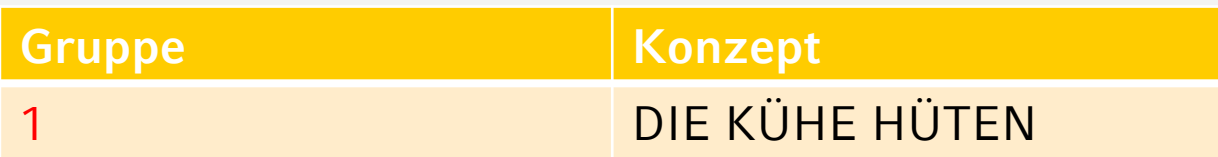

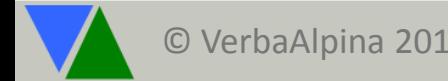

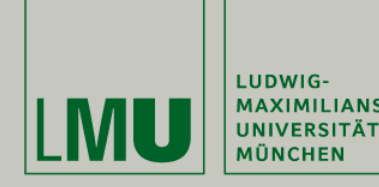

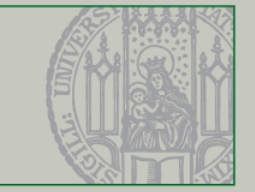

## **Übersicht**

- 1) Eckdaten des Projekts
- 2) Datenmodellierung

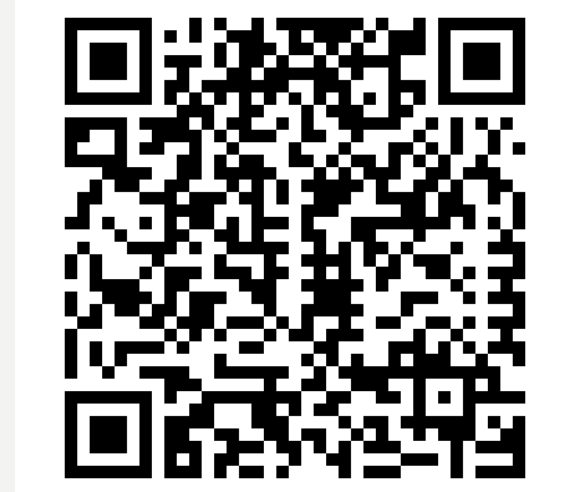

- **→ 3)** Datenerfassung: Transkription und Typisierung
	- 4) Datenausgleich: Crowdsourcing
	- 5) Datenverarbeitung und -bewahrung

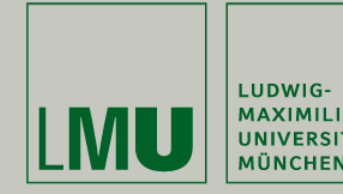

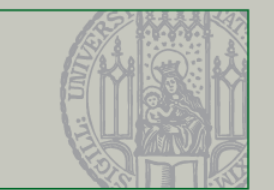

## **Arbeitsschritte**

- Digitalisierung und strukturierte Erfassung von Sprachatlanten und Wörterbüchern mit georeferenziertem Sprachmaterial
- Georeferenzierung (Lat/Long)
- Abgleich und Übernahme von Sprachmaterial aus Partnerprojekten
- Ergänzung, Ausgleich und Validierung des gesammelten Materials durch die "Crowd"

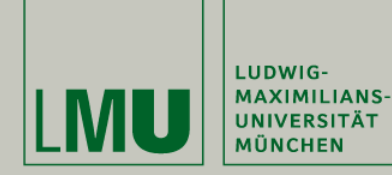

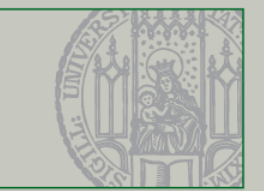

## **Beispiel: VALTS**

#### VALTS IV 73: La cascina di montagna cioè la stanza nella cascina di montagna

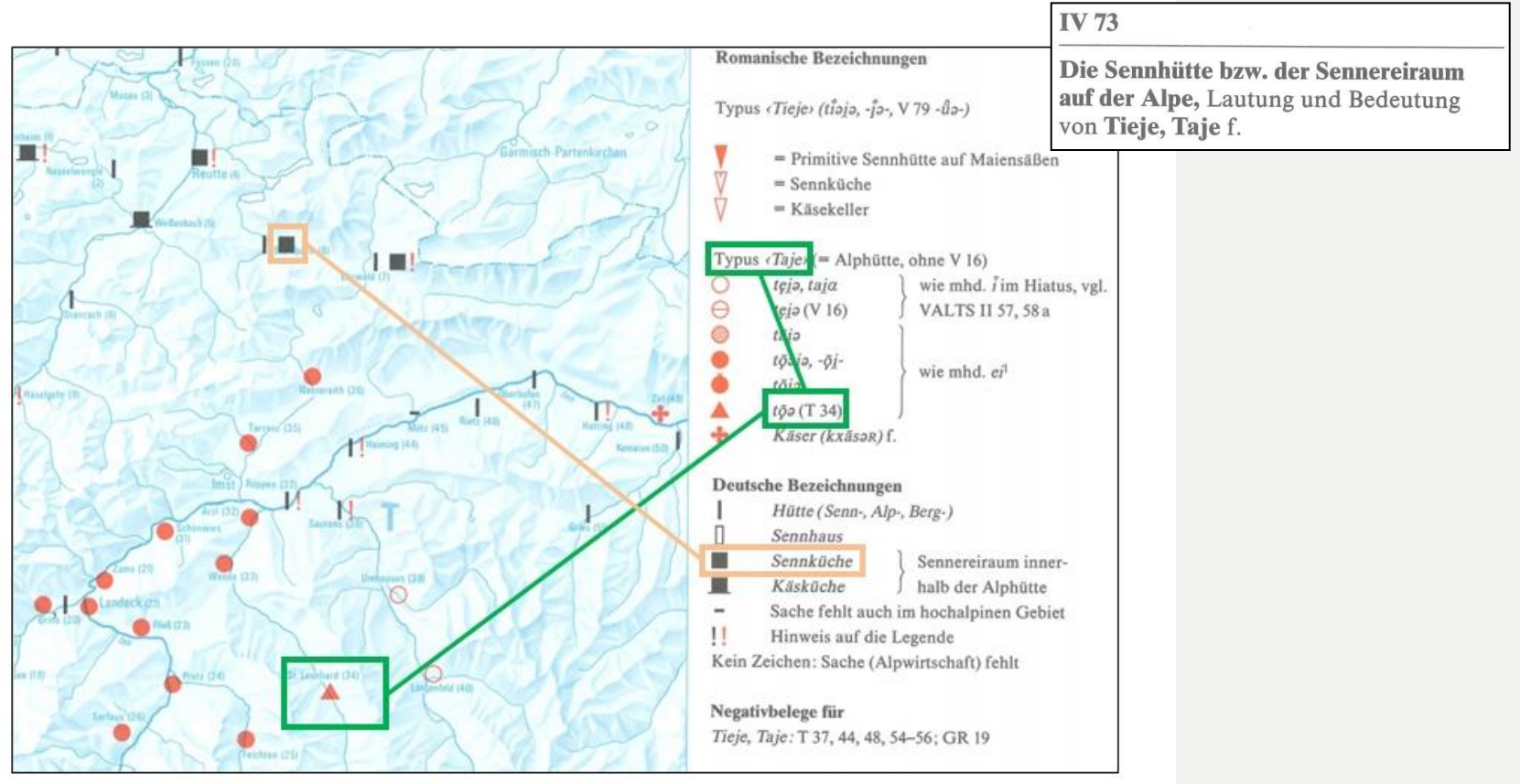

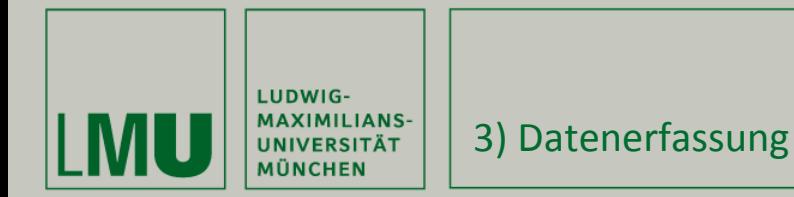

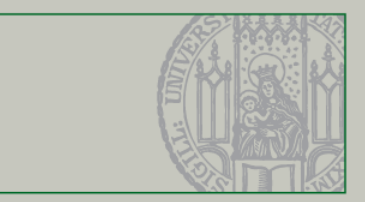

Typus (Tieje) (tioja, -ja-, V 79 -ûa-)

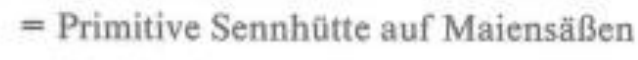

- $=$  Sennküche
- = Käsekeller

### Typus  $\langle Taje \rangle$  (= Alphütte, ohne V 16)

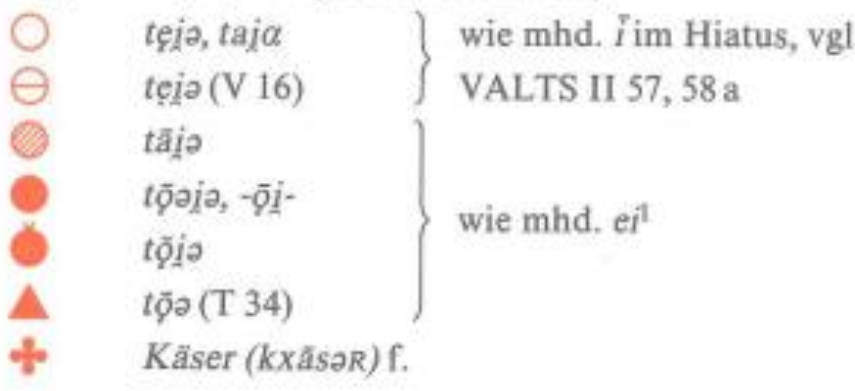

### Deutsche Bezeichnungen

Hütte (Senn-, Alp-, Berg-) Sennhaus Sennküche

Sennereiraum innerhalb der Alphütte

- Einzelbeleg
- Phonetischer Typ
- Morpholexikalischer Typ

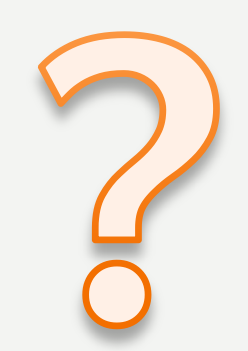

Käsküche

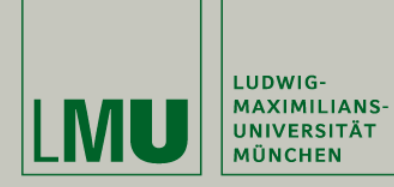

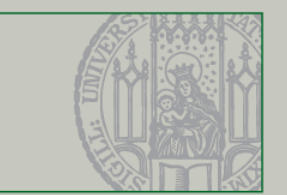

## **VALTS: rappresentazione relazionale dei dati**

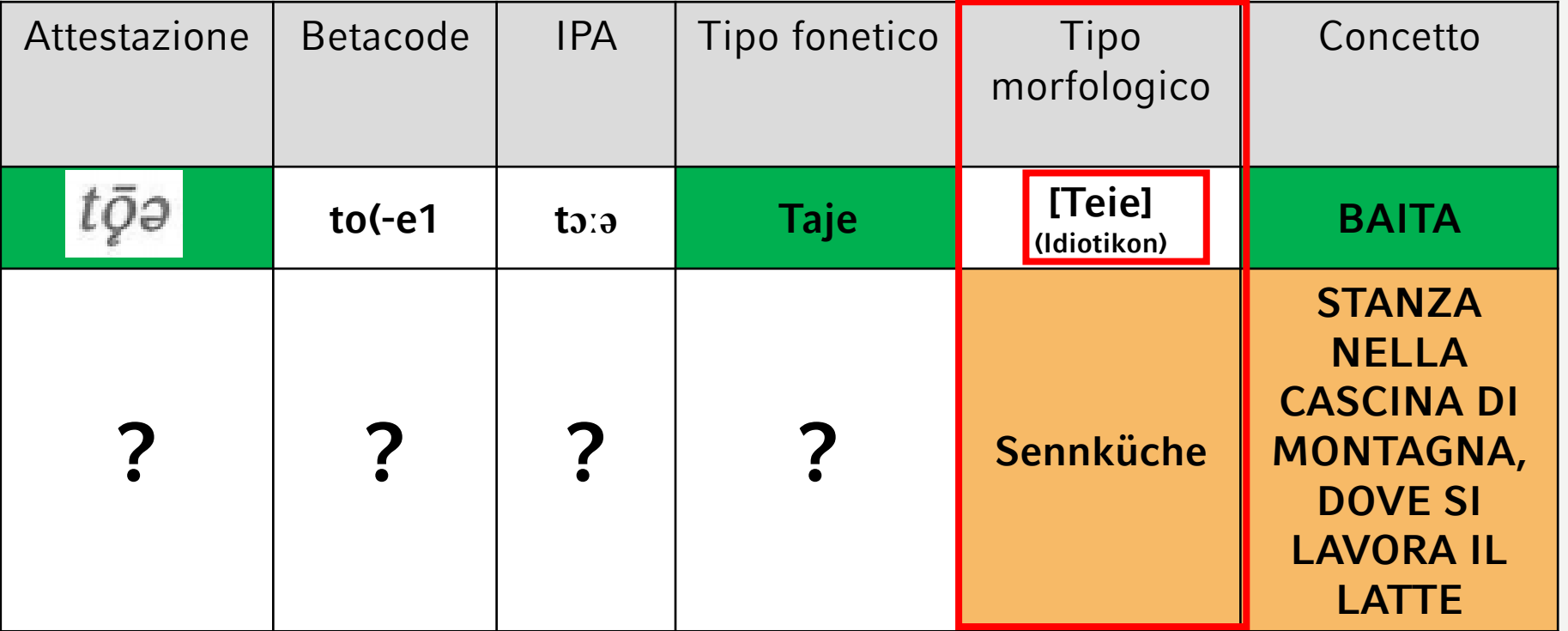

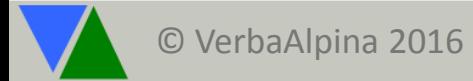

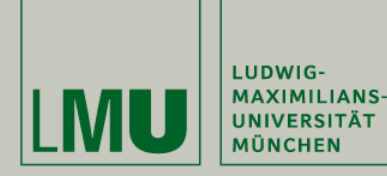

3) Datenerfassung

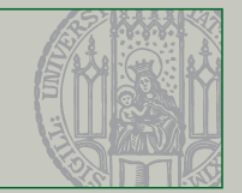

## **Erweiterter Kontext: Sprachexterne Daten (z.B. Geschichte)**

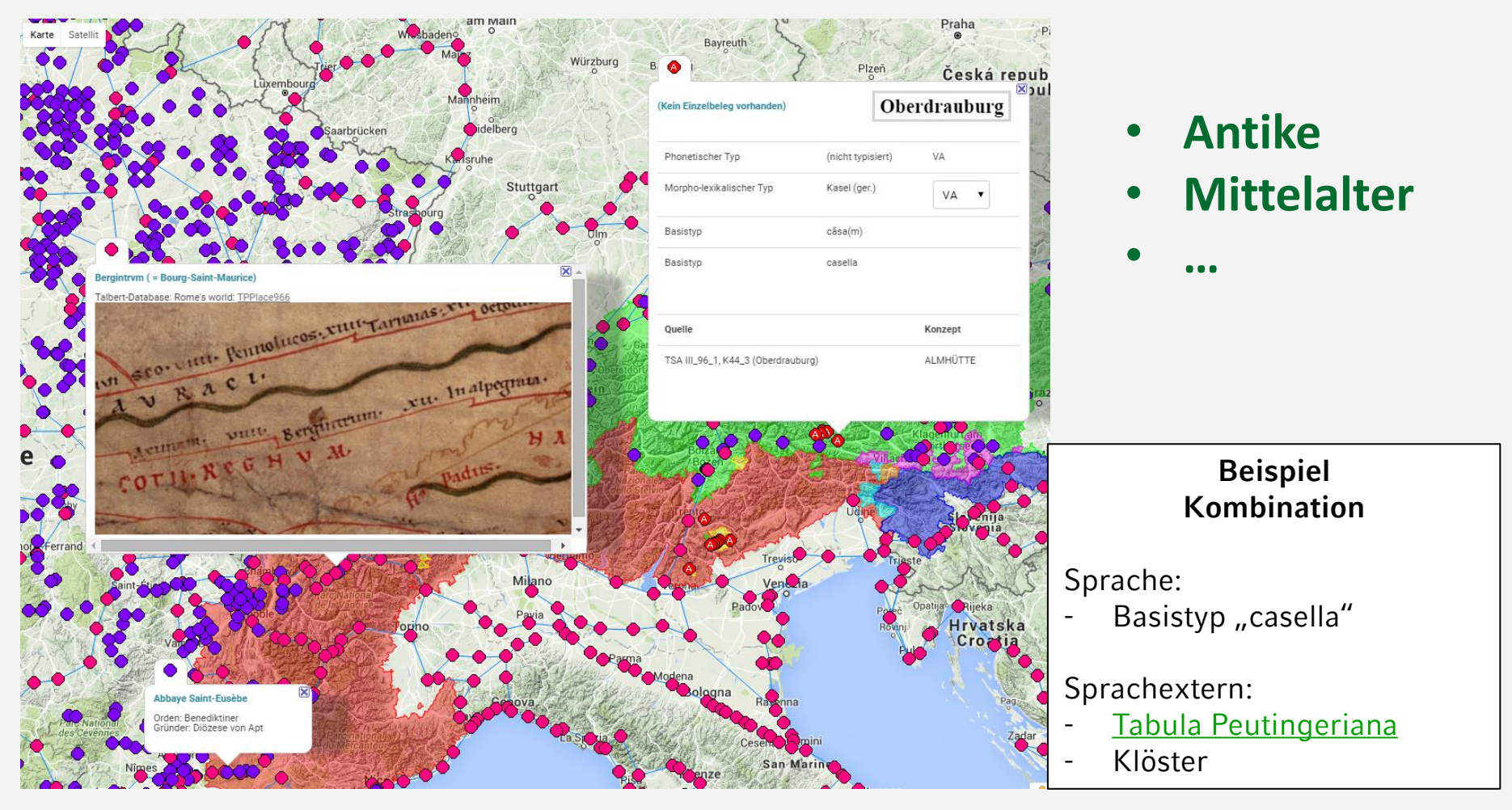

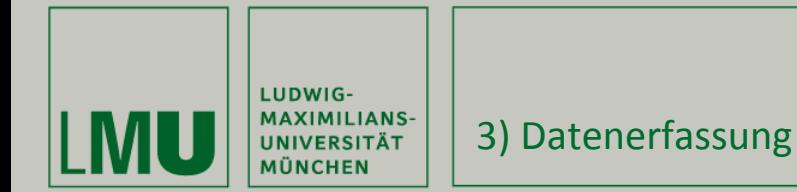

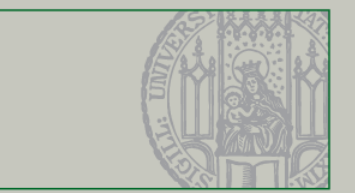

## **Transkriptionsverfahren**

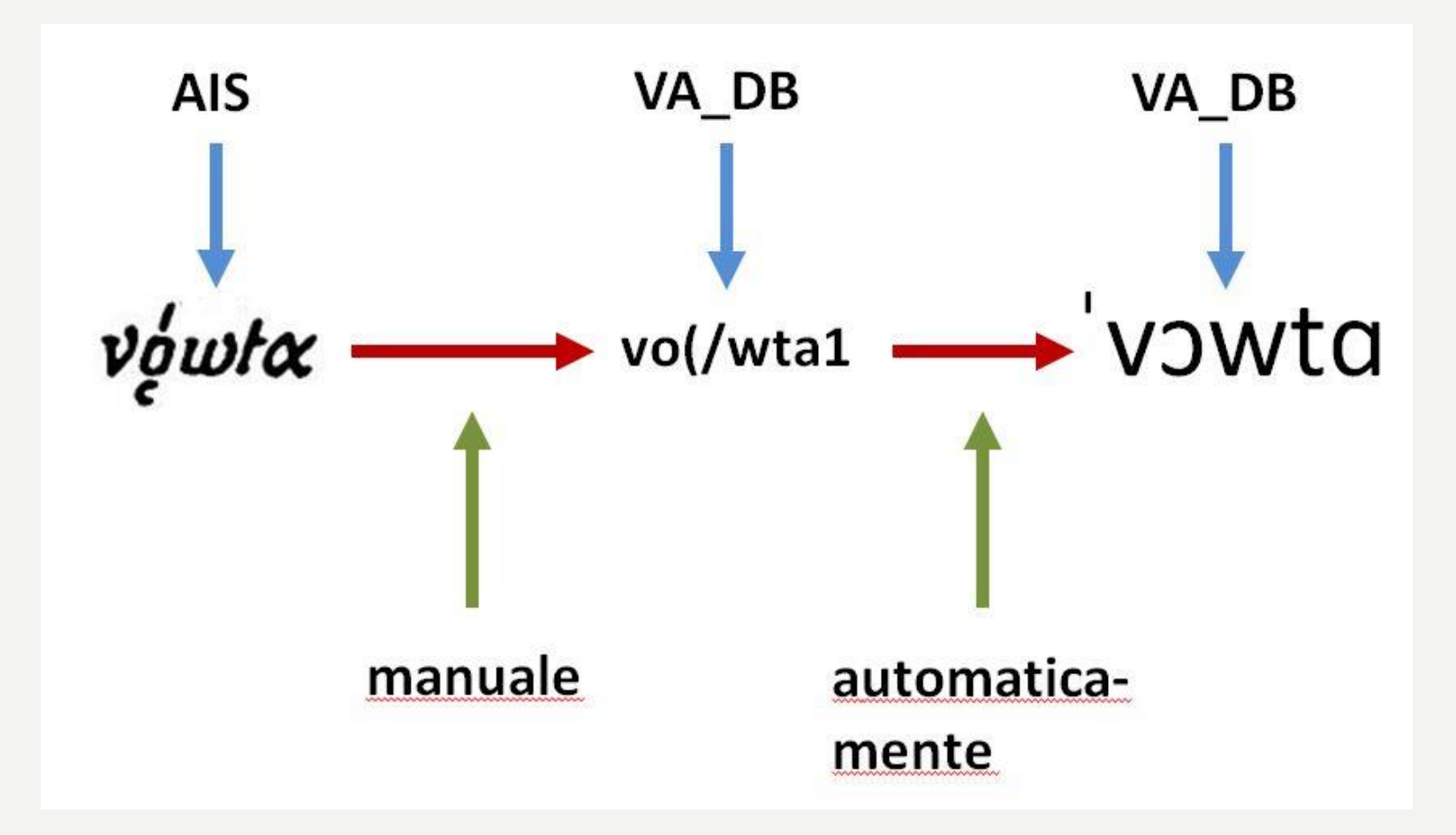

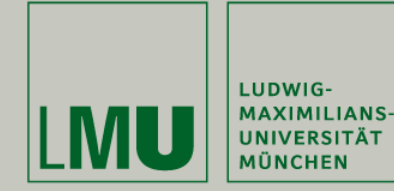

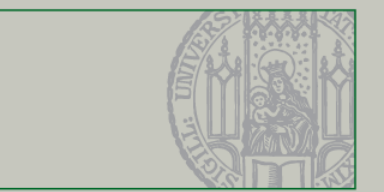

## **Datenausgleich: Transkriptionssysteme ( IPA)**

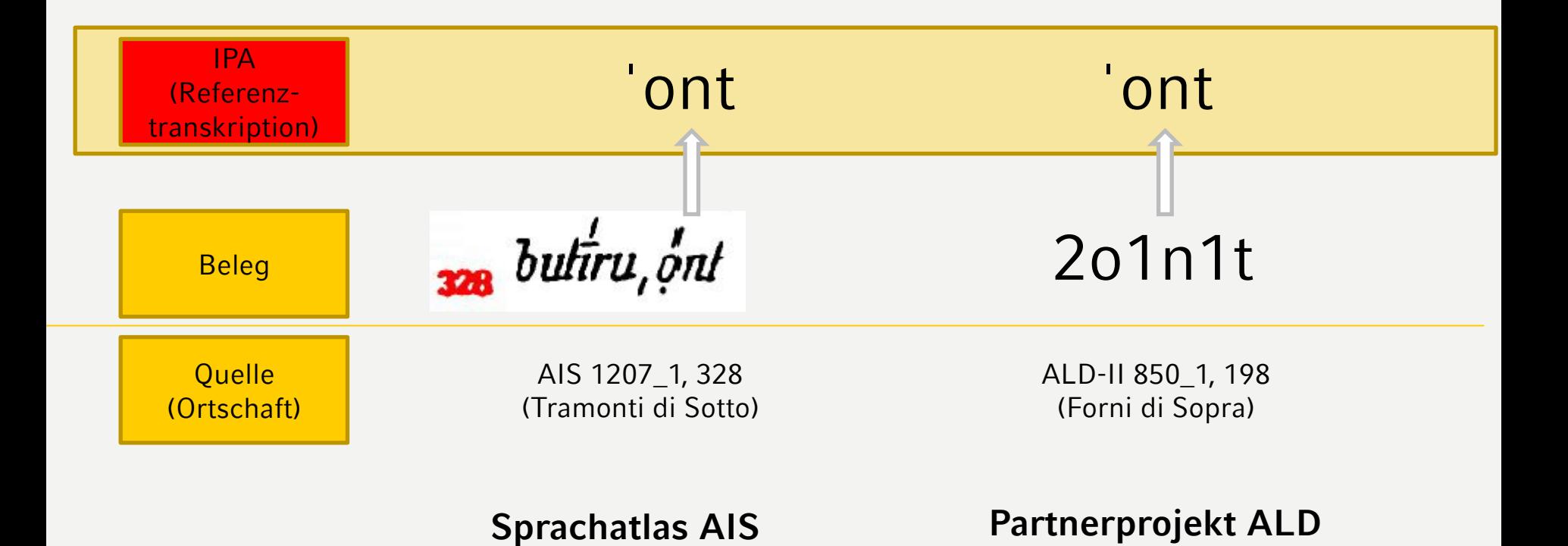

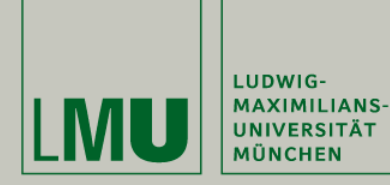

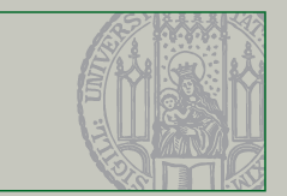

## **Datenausgleich: Typisierung**

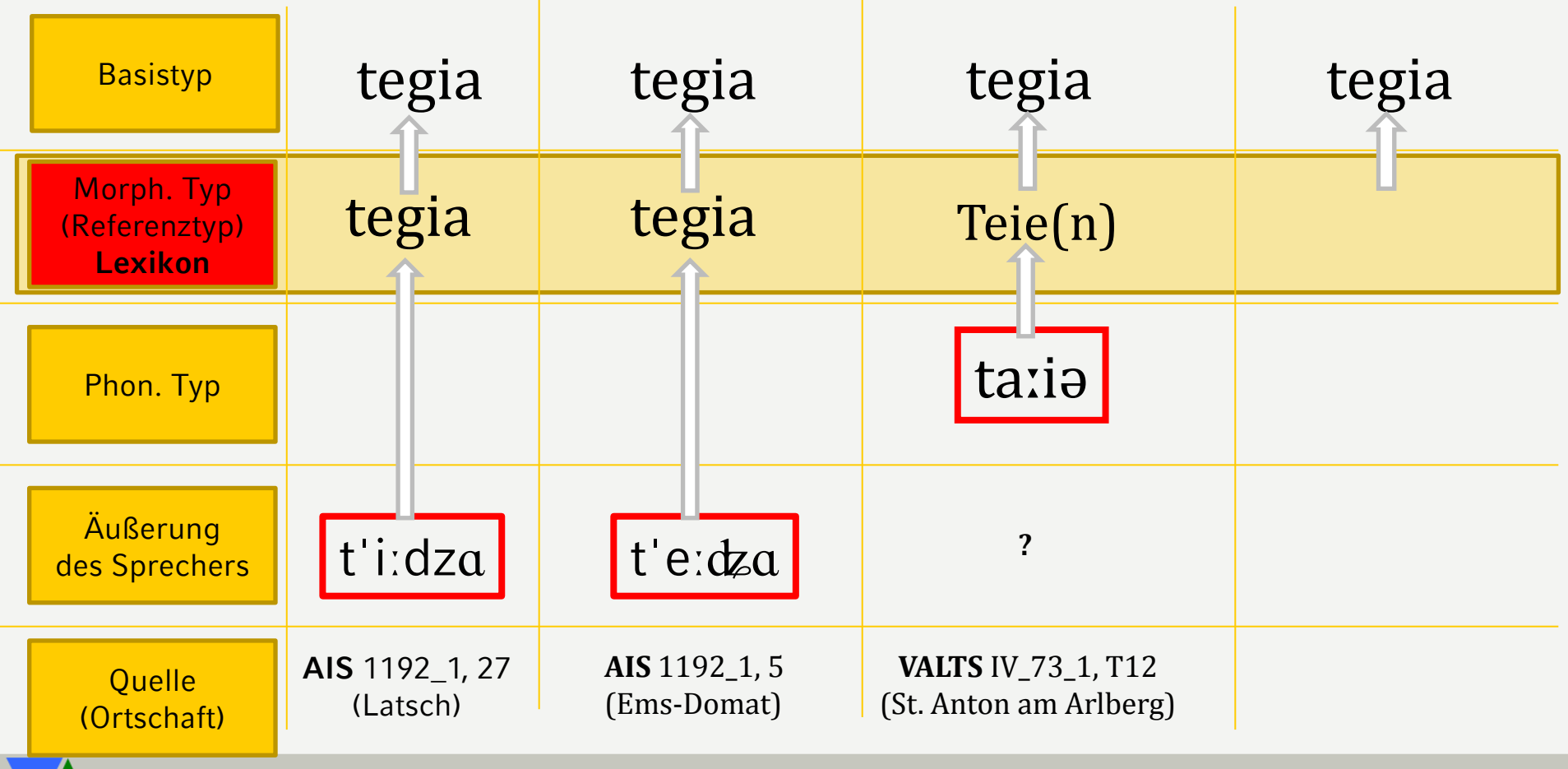

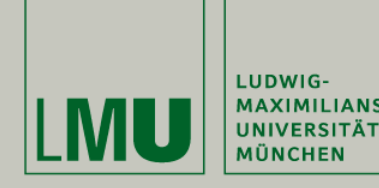

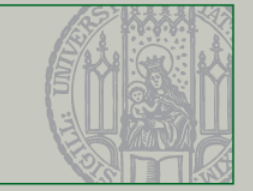

**Übersicht**

- 1) Eckdaten des Projekts
- 2) Datenmodellierung
	-
- 3) Datenerfassung: Transkription und Typisierung
- 4) Datenausgleich: Crowdsourcing
	- 5) Datenverarbeitung und -bewahrung

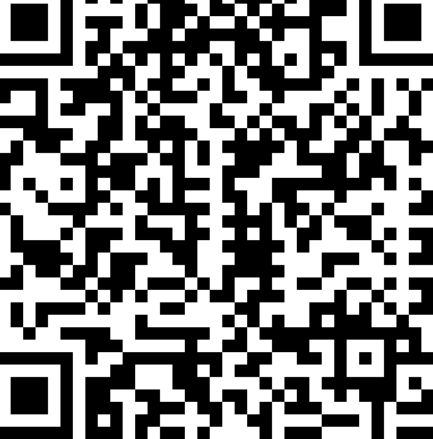

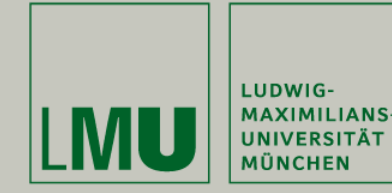

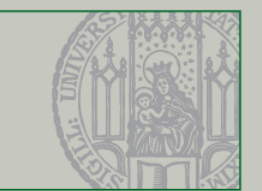

## **Crowd-Sourcing I**

- Zweck: Ergänzung, Ausgleich und Validierung des gesammelten Materials
- Wie erreichen wir die Crowd?
	- Netzwerk der Kooperationspartner
	- Kontakte zu Medien, Bildungseinrichtungen, Verbänden
- Welche Daten wollen wir einheben?
	- Text
	- Bilder
	- Kommentare, Diskussionen

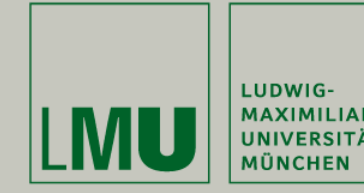

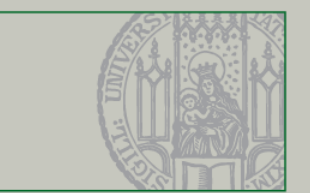

## **Crowd-Sourcing II: Datenvalidierung**

- Wie werden die Daten der Crowd validiert?
	- Intrinsisch nach dem Prinzip der unabhängigen Quellen  $($ <sub>n</sub>einmal ist keinmal und zweimal ist immer")
	- Durch Kompetenztests nach dem Vorbild des Zooniverse-Projekts (https://www.zooniverse.org/)
	- Bildung einer "community" durch Vergabe von **Useraccounts**

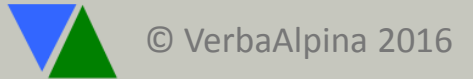

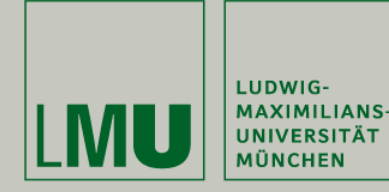

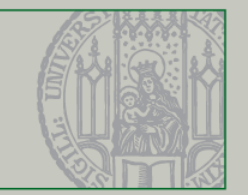

## **Crowd-Sourcing III: Frage aus onomasiologischer Perspektive**

## Entwurf

### Helfen Sie uns! Und der Wissenschaft!

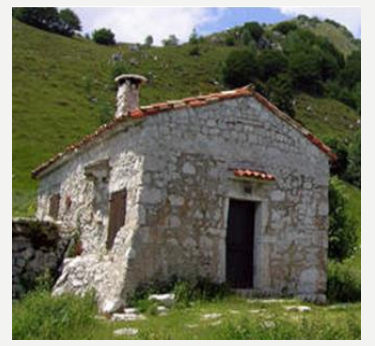

Wie bezeichnen Sie den Begriff **ALMHÜTTE**?

## - **Webseite**

- **Smartphone App**

Almhütte Tegia Malga Hütte **Andere Bezeichnung?** 

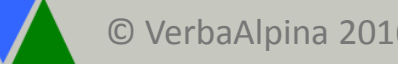

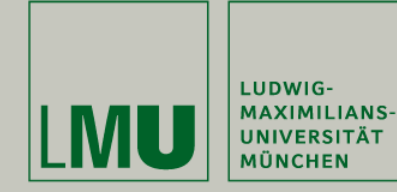

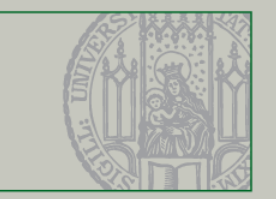

## **Crowd-Sourcing IV: Frage aus semasiologischer Perspektive**

## Entwurf

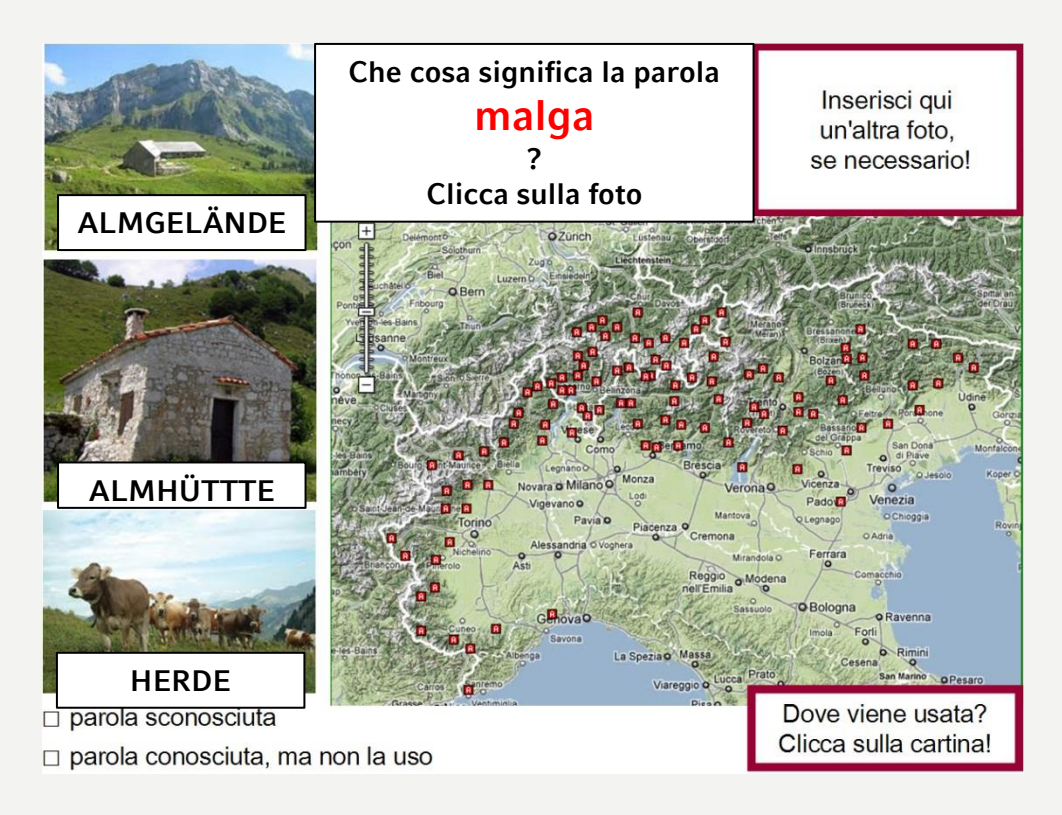

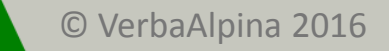

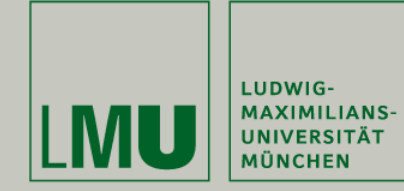

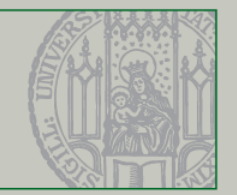

#### **"Einmal ist kein Mal und zweimal ist immer!"**

## **Crowd-Sourcing V: Datenvalidierung**

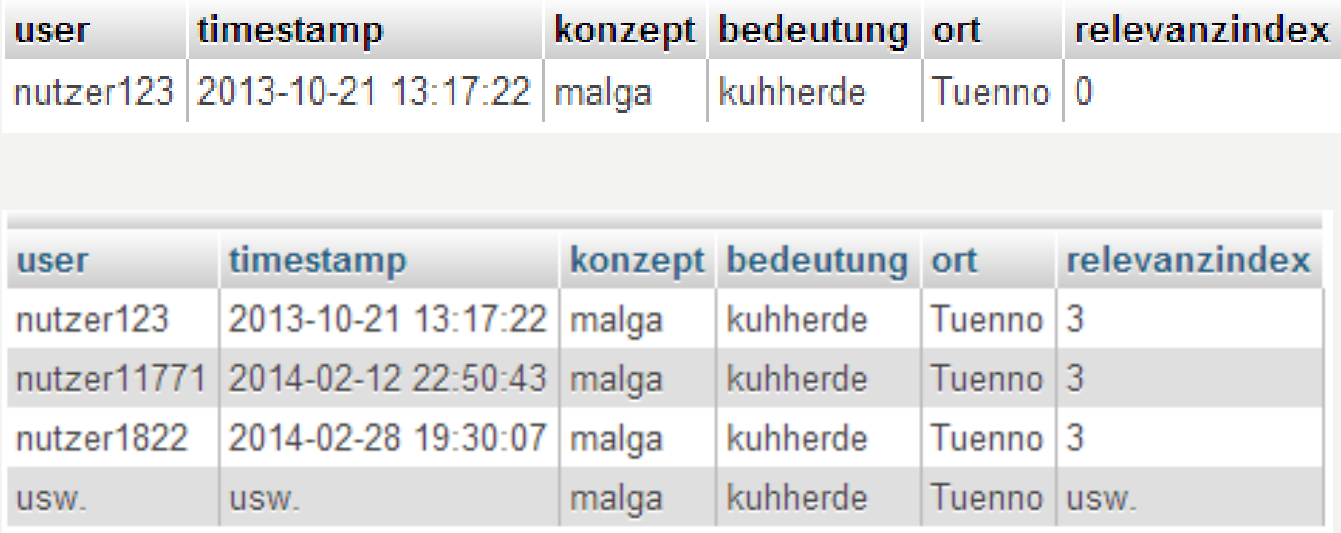

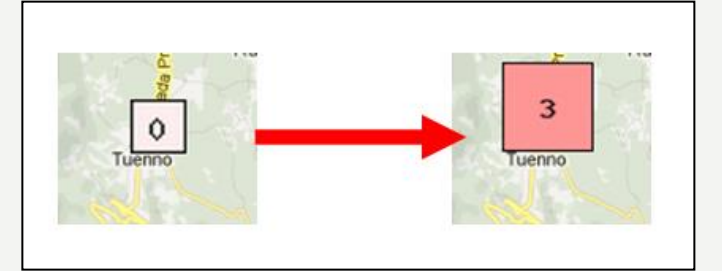

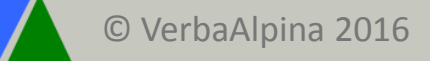

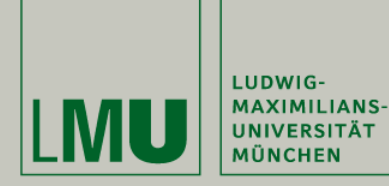

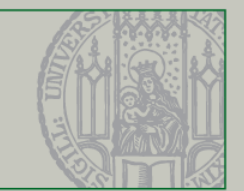

## **Crowd-Sourcing VI: Datenvalidierung - Kompetenztest**

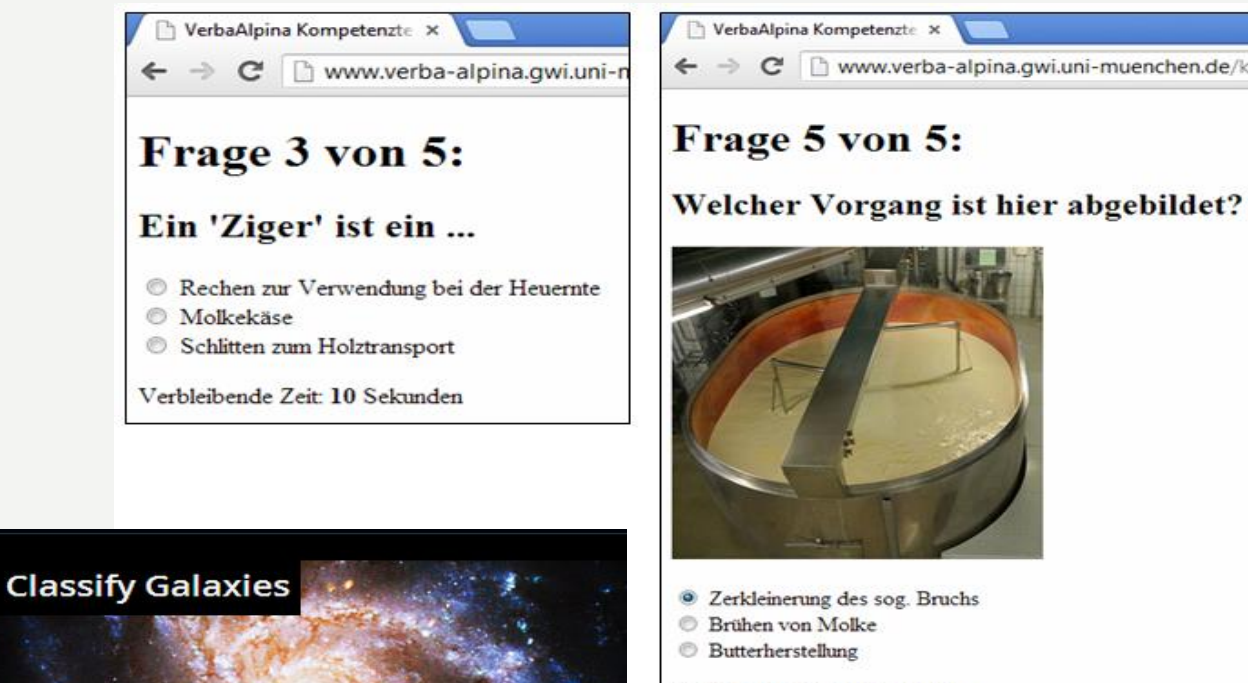

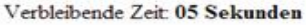

Idee:<http://www.galaxyzoo.org/>

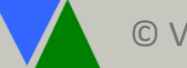

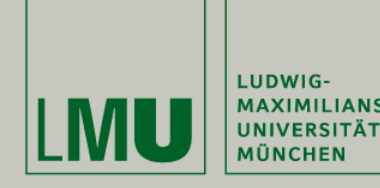

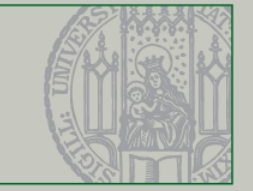

**Übersicht**

- 1) Eckdaten des Projekts
- 2) Datenmodellierung

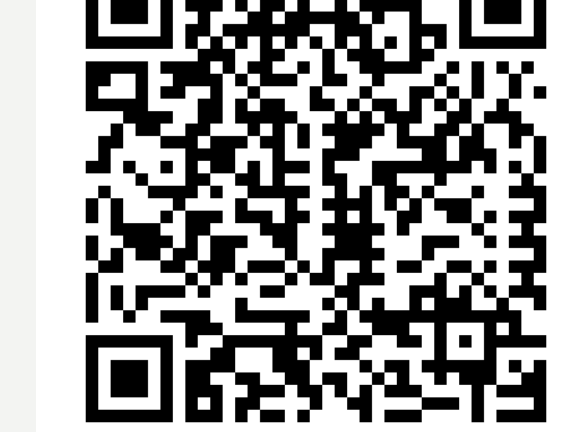

- 3) Datenerfassung: Transkription und Typisierung
- 4) Datenausgleich: Crowdsourcing
- **→ 5)** Datenverarbeitung und -bewahrung

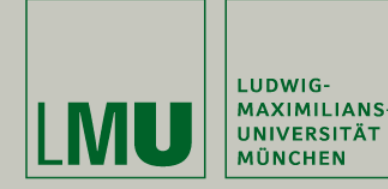

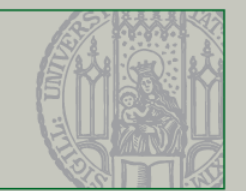

## **Die Technik**

- Ausschließlich **Webtechnologie**
- Backend: MySQL-Datenbank
- Frontend: Wordpress (PHP)
- Google Maps (Javascript)

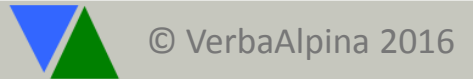

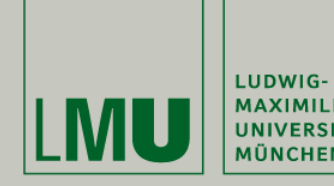

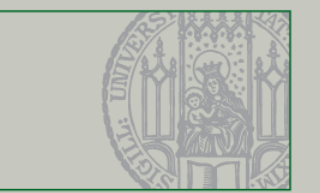

## **Nachhaltigkeit (und Nachnutzbarkeit)**

- Institutionelle Einbettung: ITG der LMU; UB; LRZ
- Datenversionierung
- Backups und Archivierung (z.B. Clarin-D, LRZ)
- Dokumentation (Rubrik "Methodologie")
- Aufnahme in Kataloge, z.B der DNB (persistente Netz-Adressen)
- Probleme / Desiderate: langfristige Erhaltung der interaktiven Weboberfläche (Lebensdauer nach Abschluss der Entwicklungsarbeiten ca. 5 Jahre; abhängig von Fortentwicklung der Serversoftware – kein spezifisches VA-Problem)

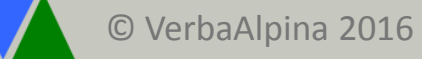

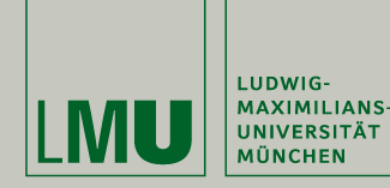

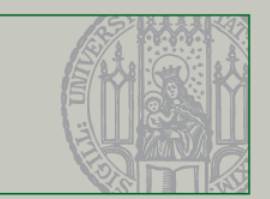

## **Danke für Ihre Aufmerksamkeit!**

## [www.verba-alpina.gwi.uni-muenchen.de](http://www.verba-alpina.gwi.uni-muenchen.de/)

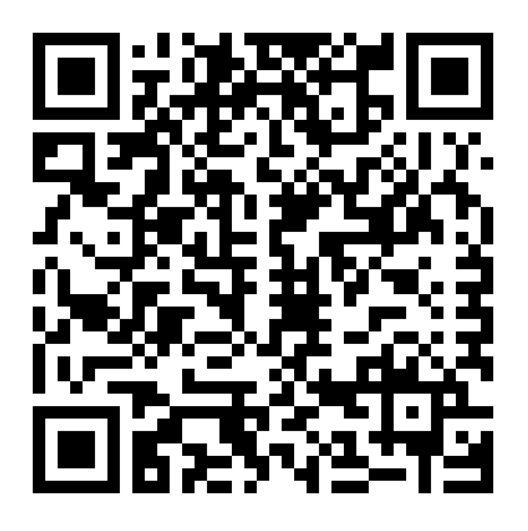

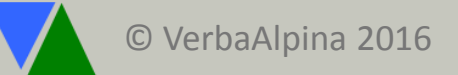

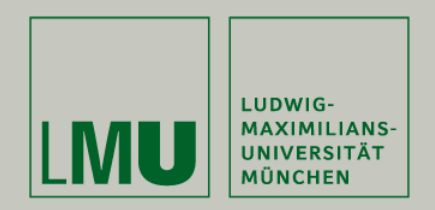

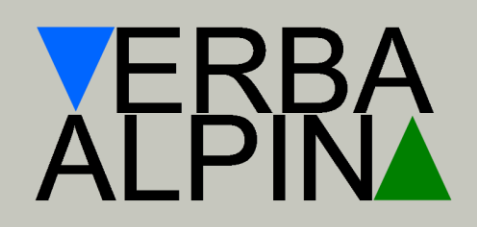

Stephan Lücke

## **VerbaAlpina: Workshop Transkription**

http://www.verba-alpina.gwi.uni-muenchen.de

Workshop "Digitale Forschungsmethoden in der Romanistik" beim Forum Junge Romanistik, Würzburg, 15./16. März 2016

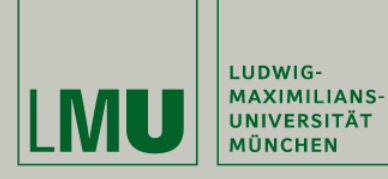

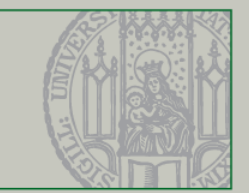

# **Los geht's …**

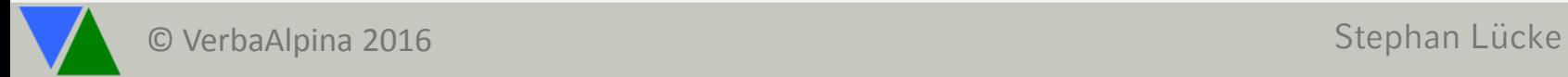

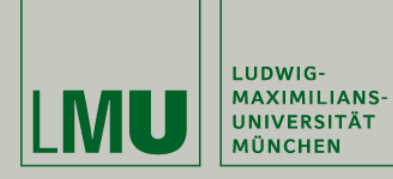

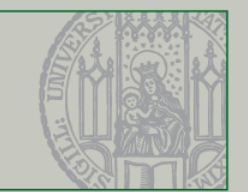

## **Browser**

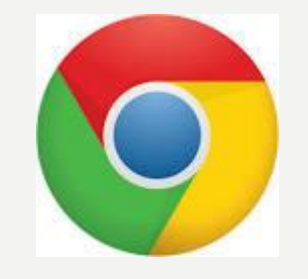

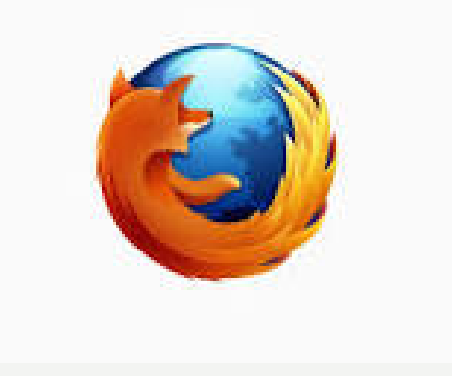

## **Google Chrome ODER Firefox**

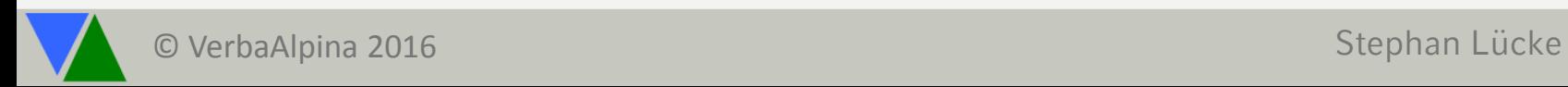

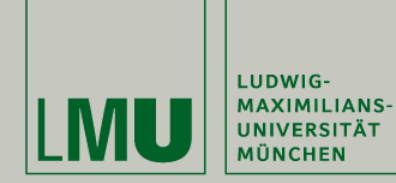

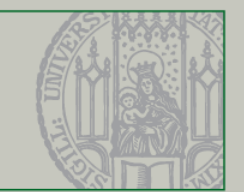

## **Konfiguration von Firefox (Vorschau von PDFs im Browser)**

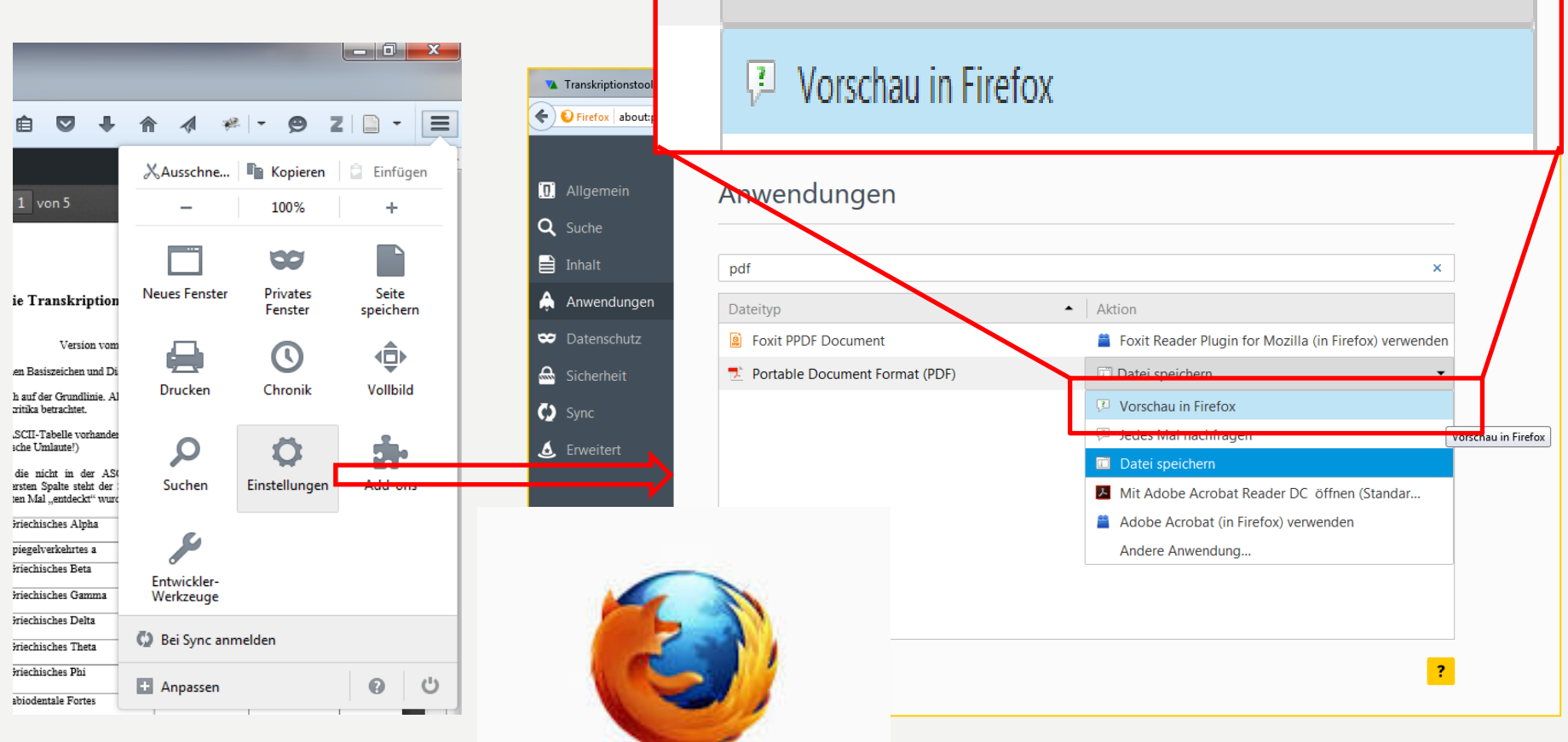

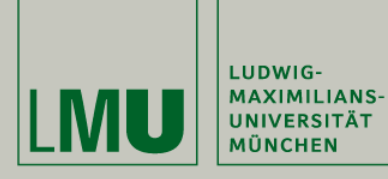

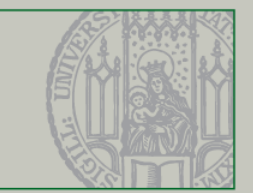

# **Transkription**

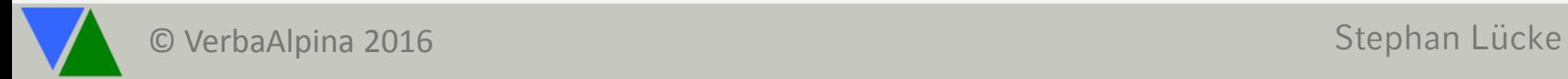

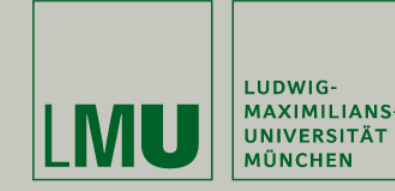

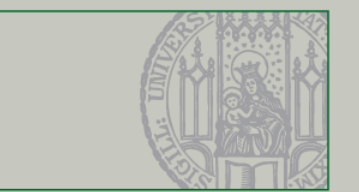

## **Zugangsdaten zu VA\_WEB**

[http://www.verba-alpina.gwi.uni-muenchen.de](http://www.verba-alpina.gwi.uni-muenchen.de/) (VA\_WEB)

amitschke huzunkaya jfliessbach sissel jreinhard ckoch

cwidera tprohl kkaiser lgaudino gseymer rhesselbach pgschwendner

## Passwort: \*\*\*\*\* (gibt's mündlich)

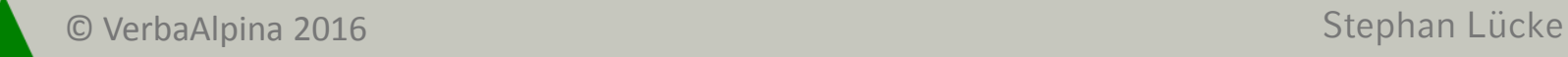

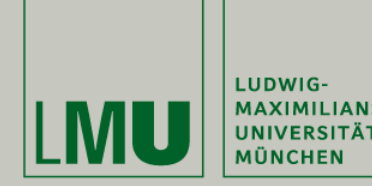

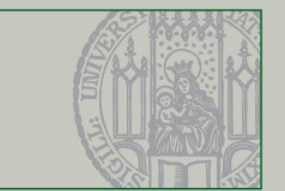

## **Übersicht – Transkription in Schritten**

- Aufrufen des Transkriptionstools
- Auswahl des Atlas "AIS"
- Auswahl der Karte AIS#1185\_1 (pascolare le vacche)
- Heranzoomen der Karte
- Bitte lesen Sie die Transkriptionsregeln zunächst vollständig durch!
- Eintragen der Transkription in das dafür vorgesehen Feld nach den allgemeinen Transkriptionsregeln [\(http://www.verba-alpina.gwi.uni](http://www.verba-alpina.gwi.uni-muenchen.de/dokumente/transkription/Codepage_Allgemein.pdf)[muenchen.de/dokumente/transkription/Codepage\\_Allgemein.pdf](http://www.verba-alpina.gwi.uni-muenchen.de/dokumente/transkription/Codepage_Allgemein.pdf))
- ACHTUNG: Die Informanten-Nummer über dem Eingabefeld muss mit der Nummer des transkribierten Informanten auf der Karte übereinstimmen!
- Sobald eine Äußerung vollständig erfasst ist, klicken Sie auf den Button "Eintragen"; es erscheint der nächste noch nicht transkribierte Beleg.

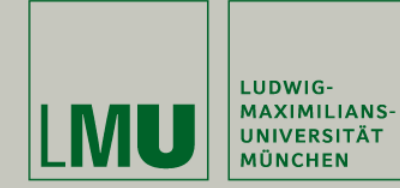

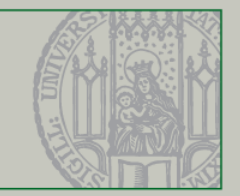

### <http://www.verba-alpina.gwi.uni-muenchen.de/wp-admin/admin.php?page=transkription>

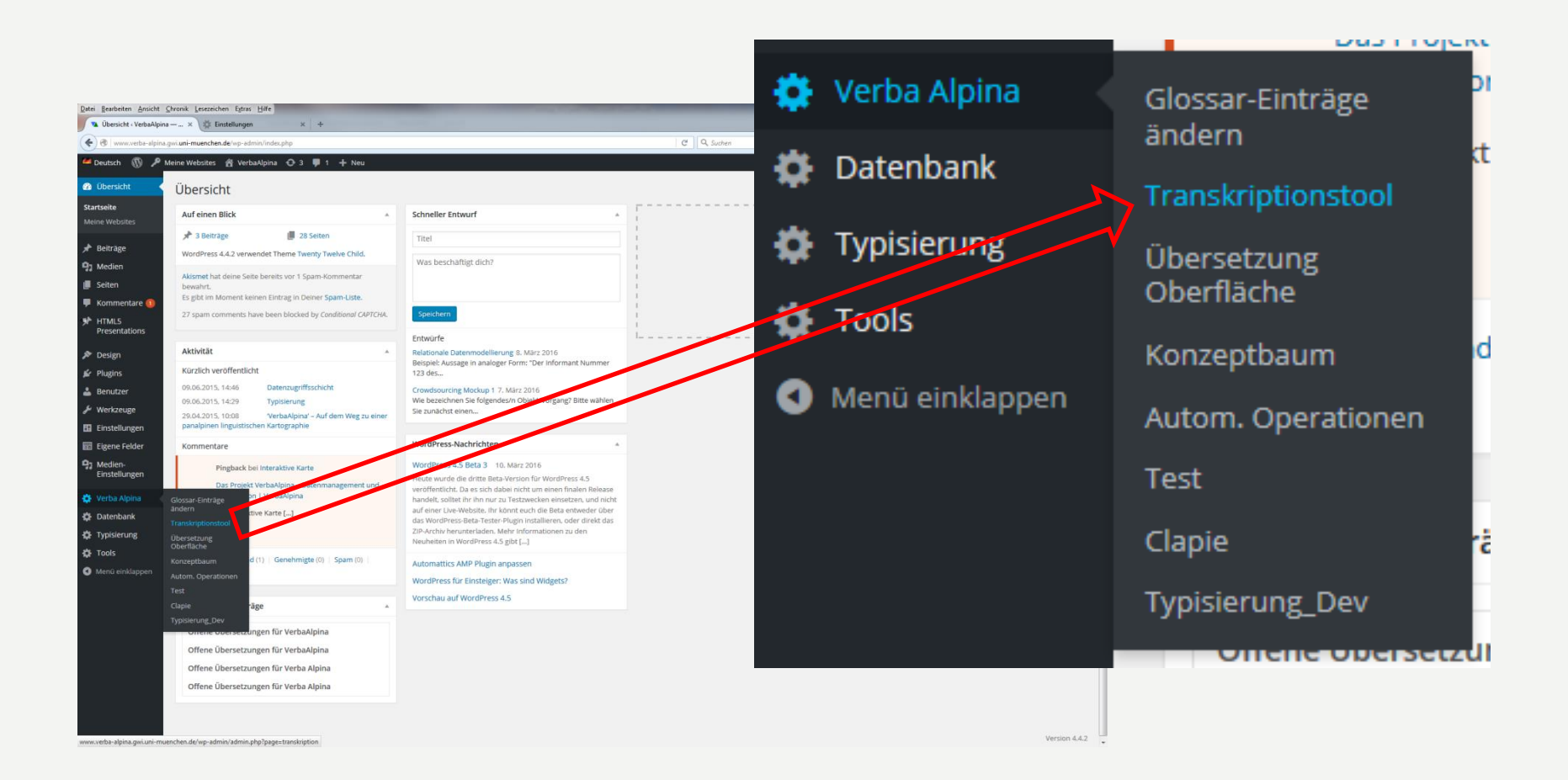

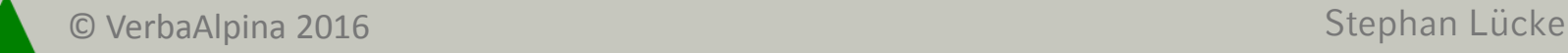

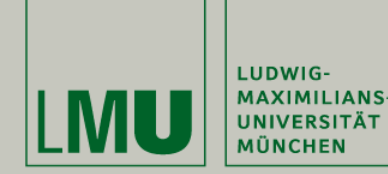

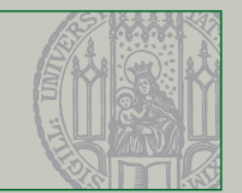

## **Transkription AIS 1185\_1: Pascolare le vacche**

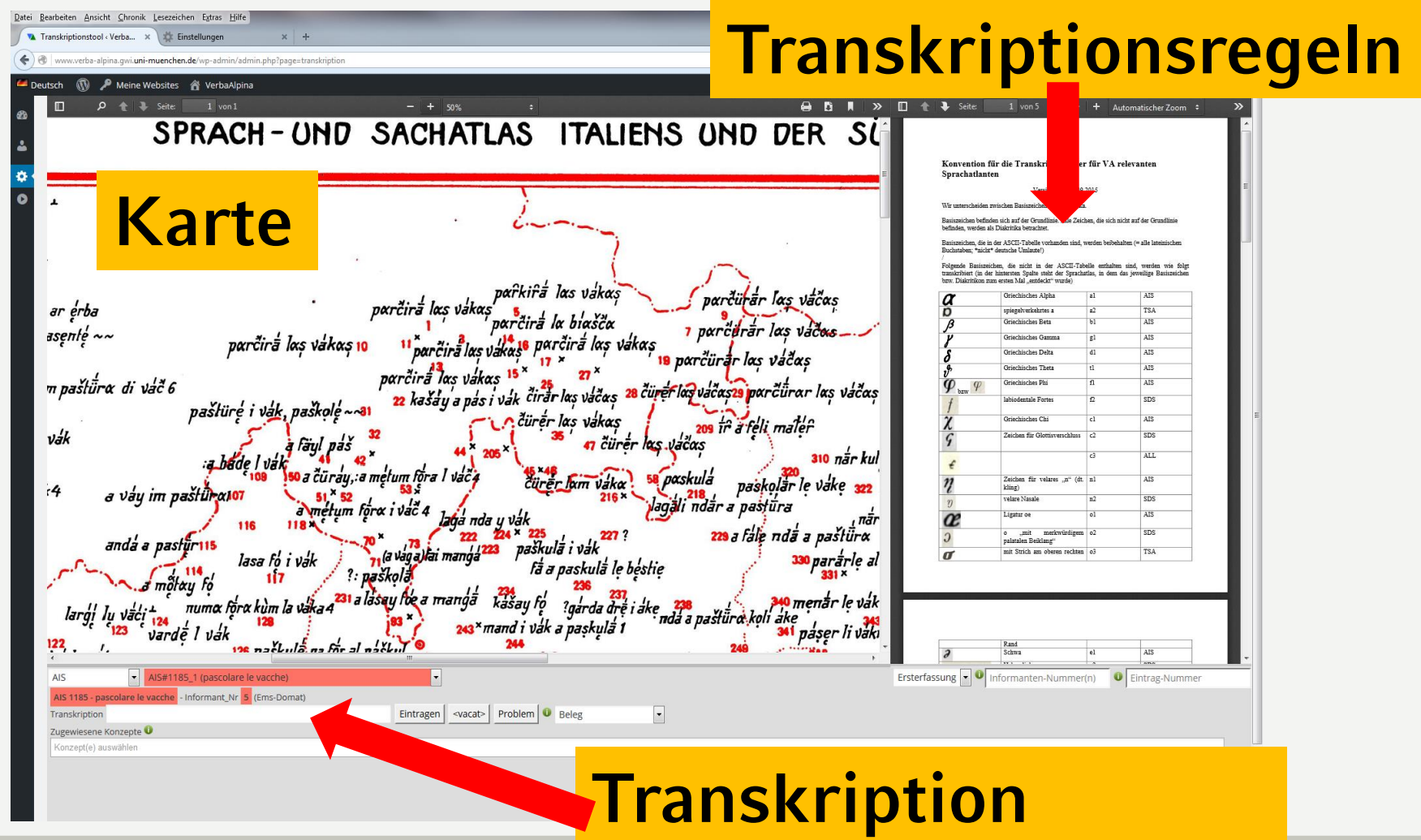

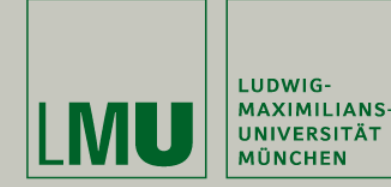

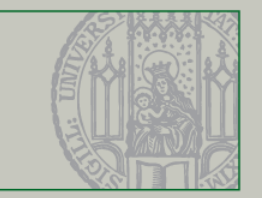

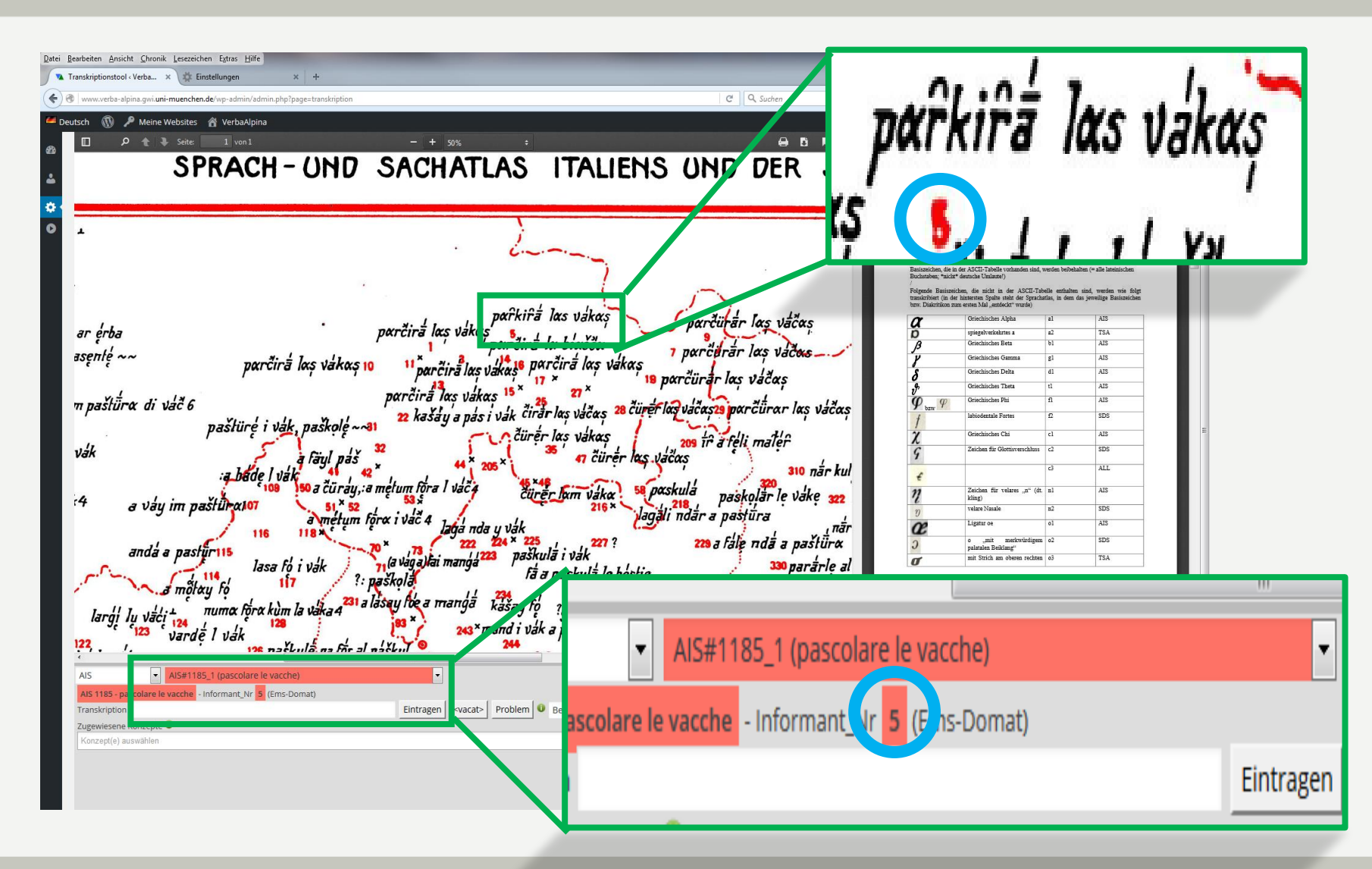

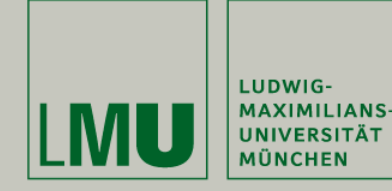

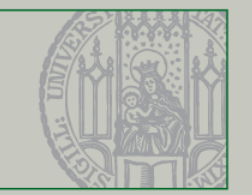

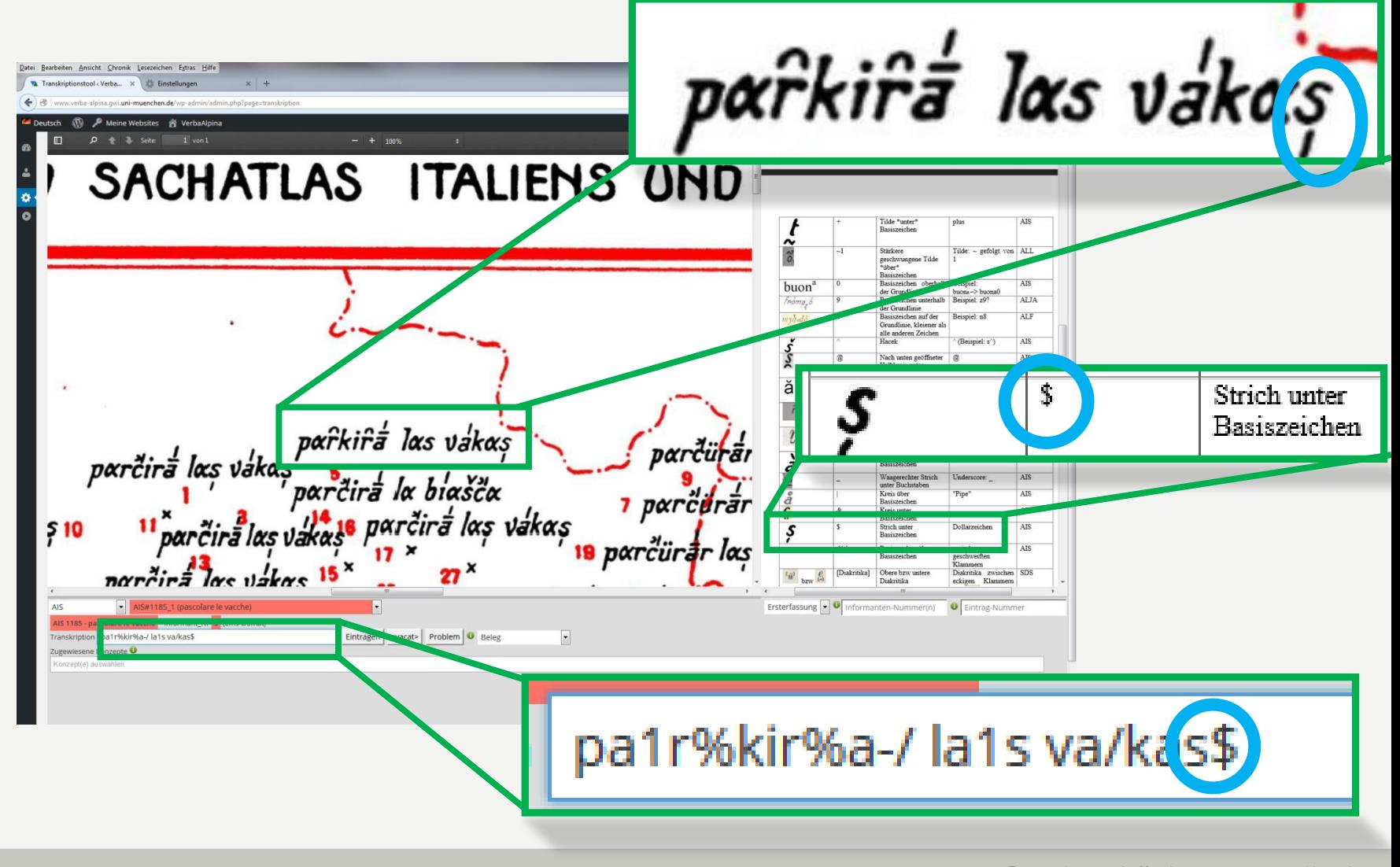

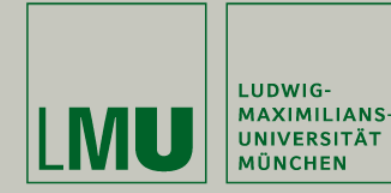

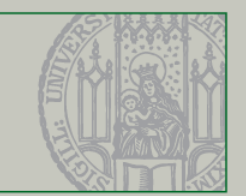

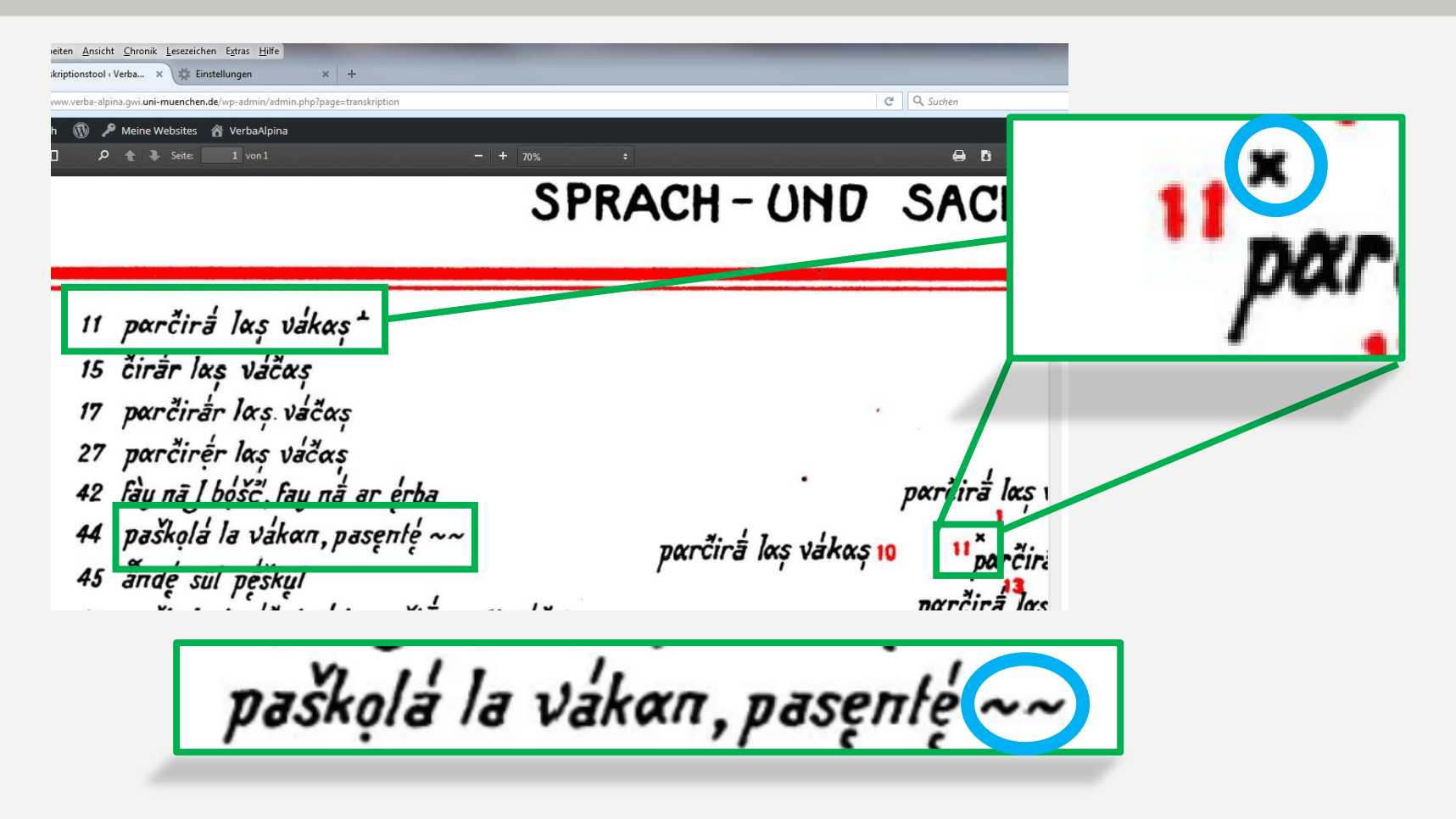

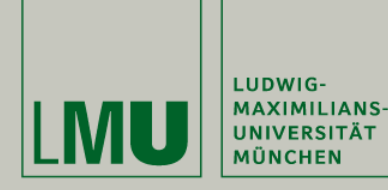

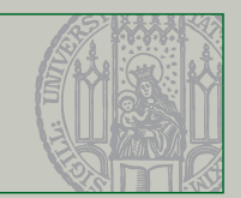

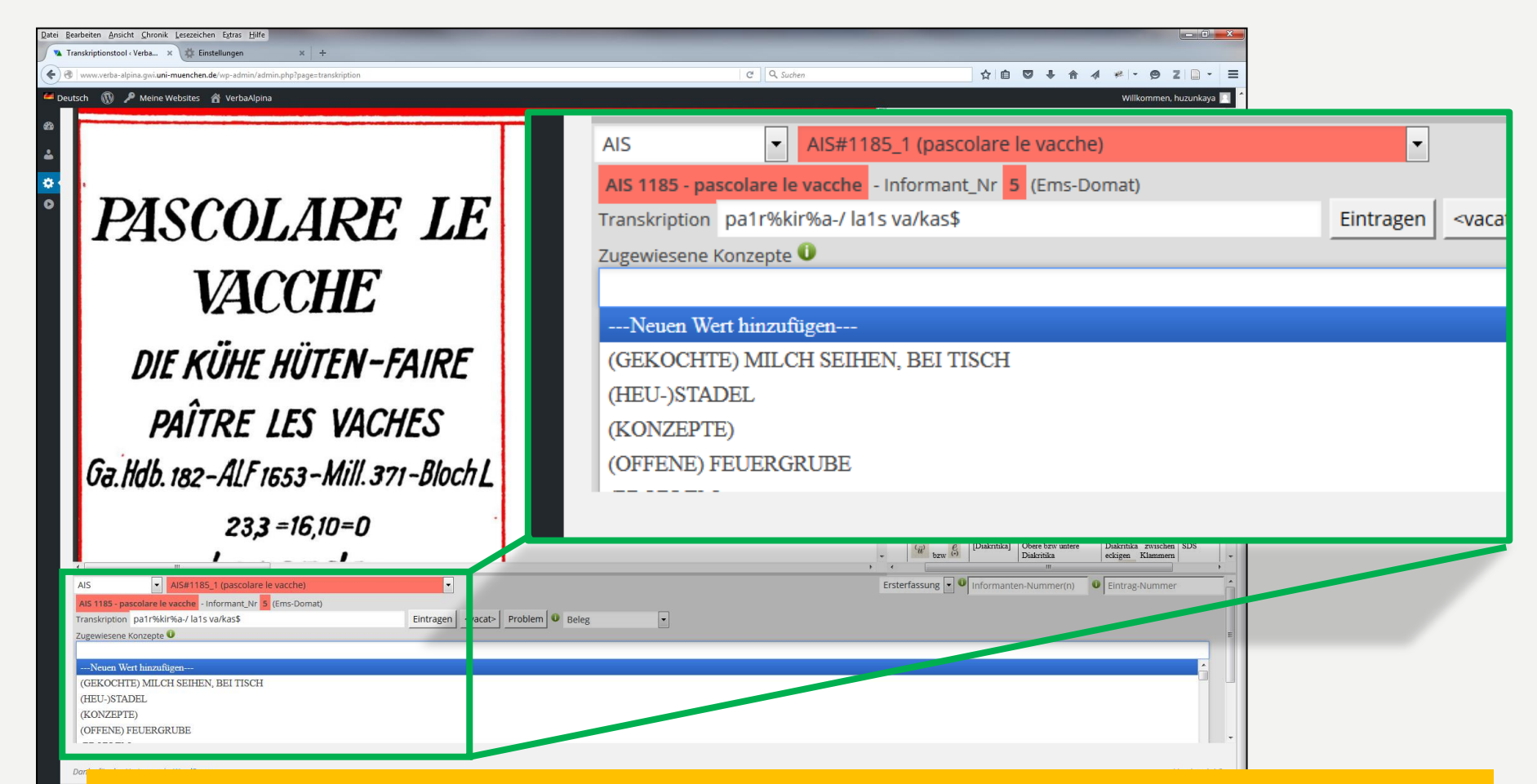

## **Konzept: Auswählen oder neu anlegen!**

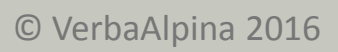

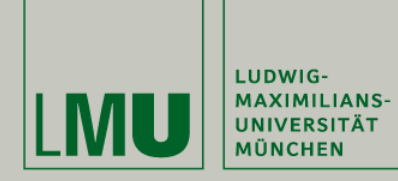

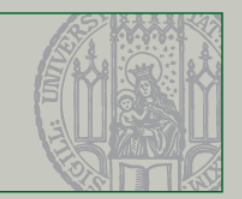

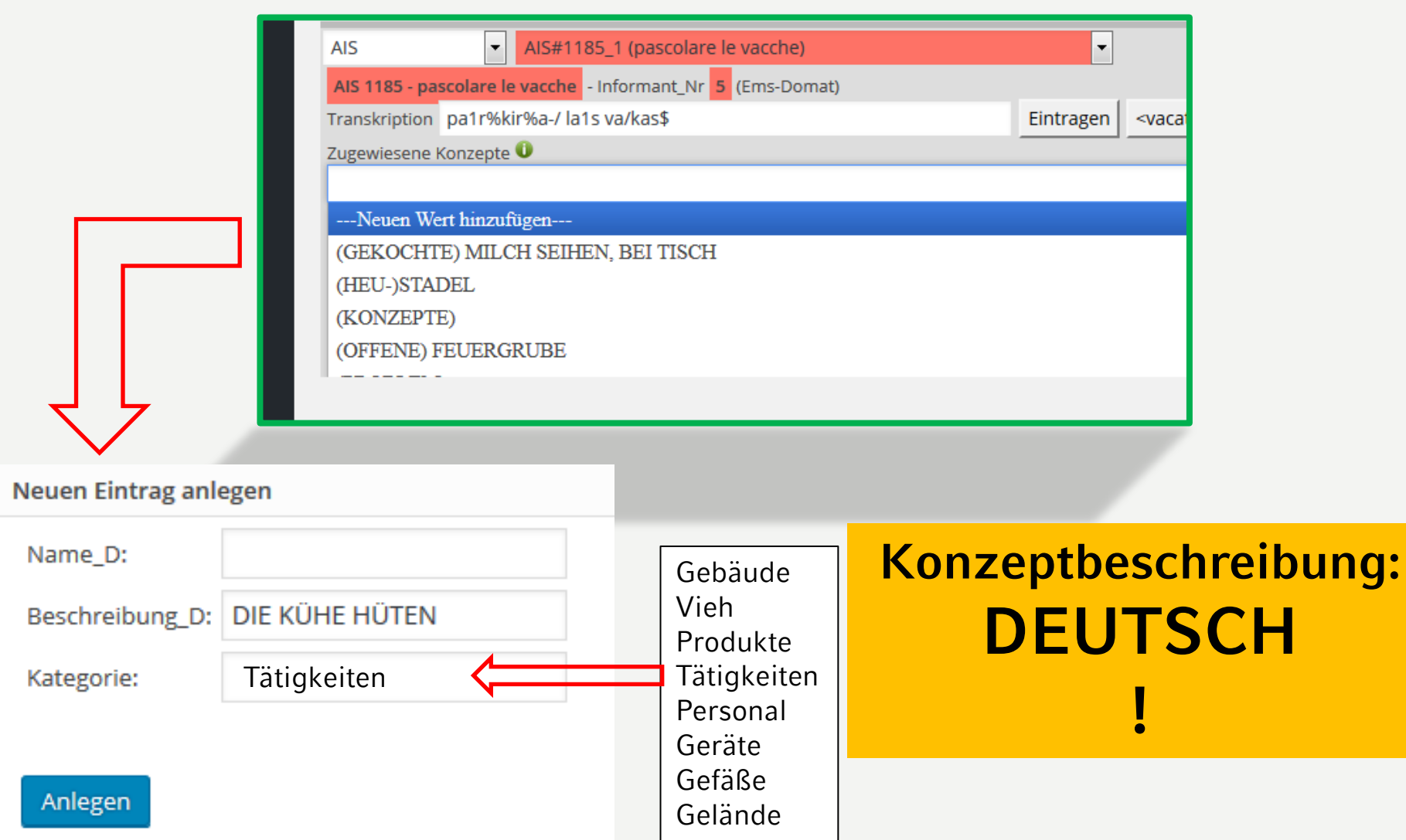

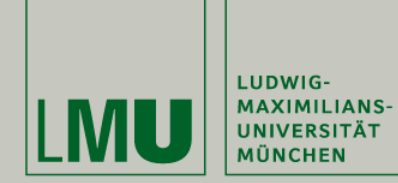

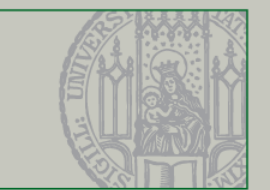

## **Automatische Erzeugung von IPA-Transkription**

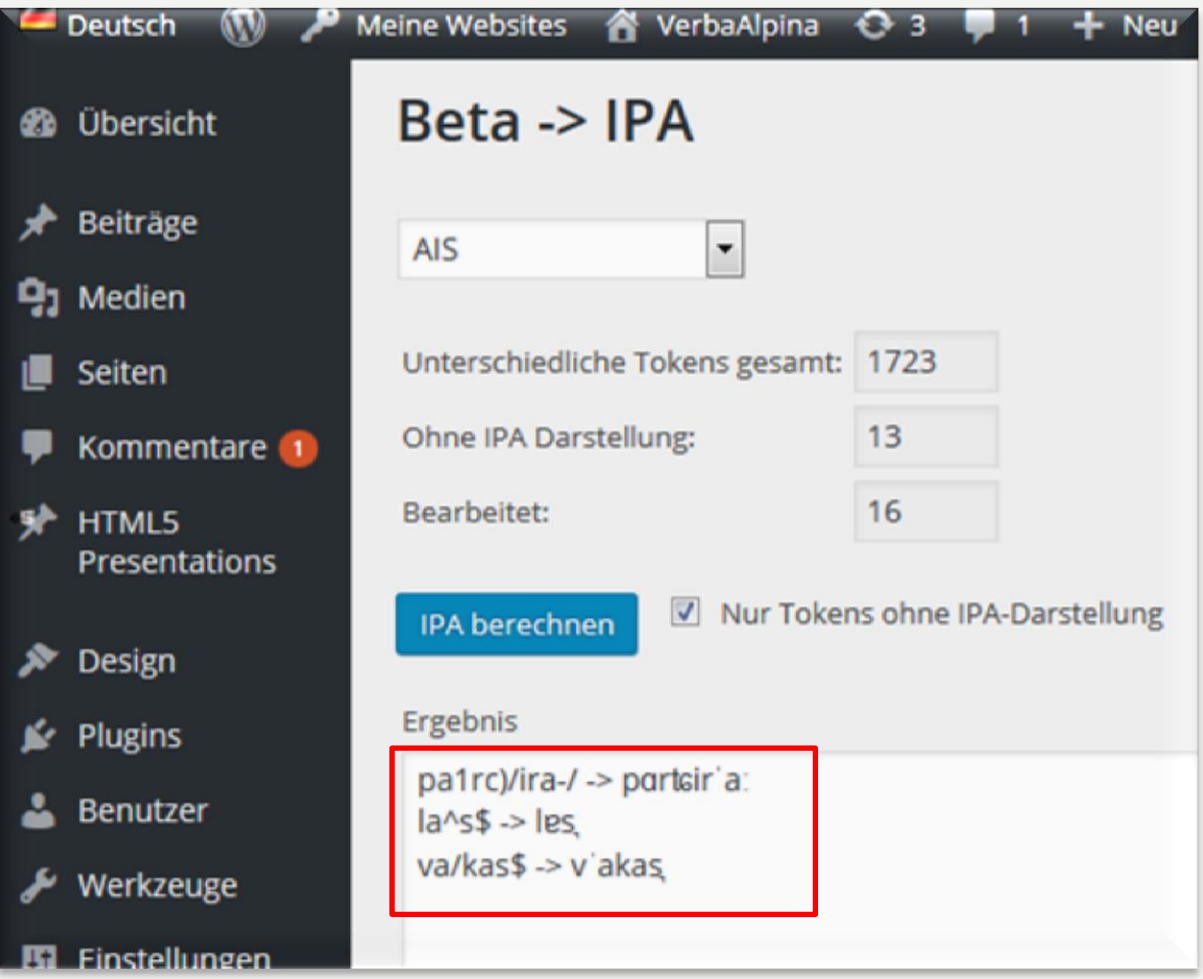

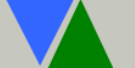

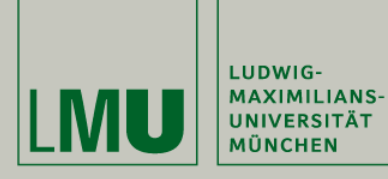

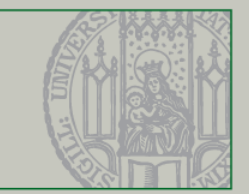

# **Typisierung**

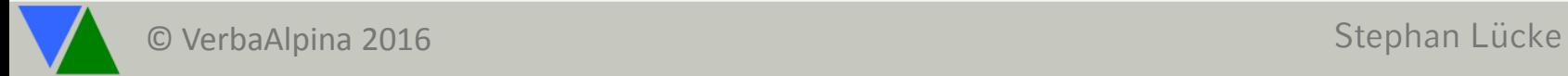

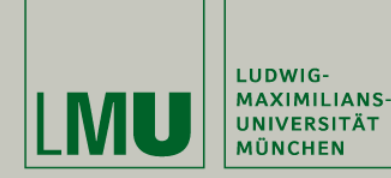

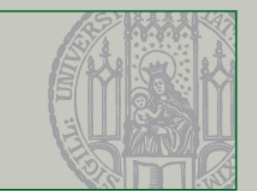

## **Typisierung: Morpholexikalisch**

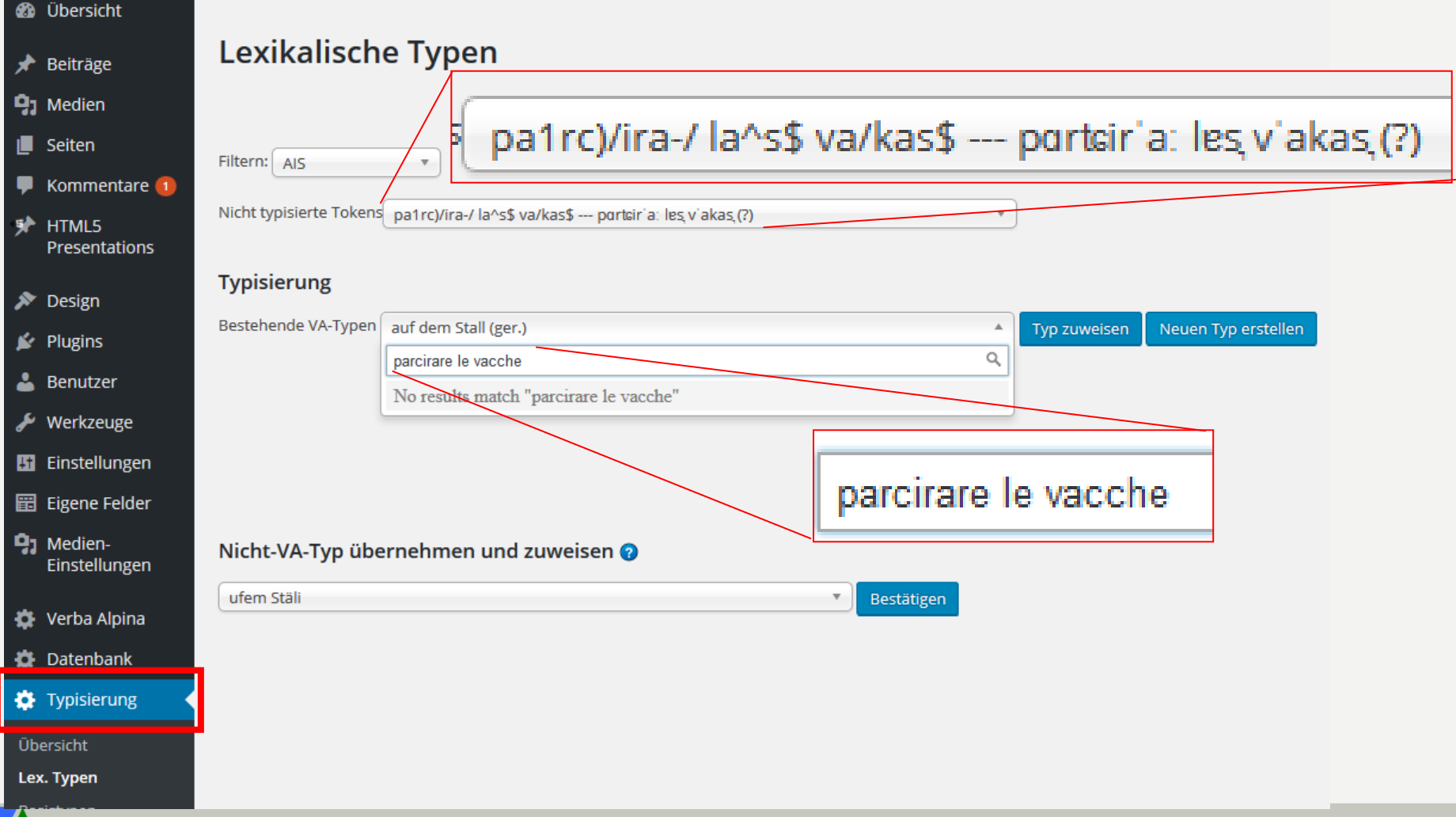

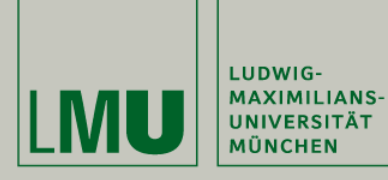

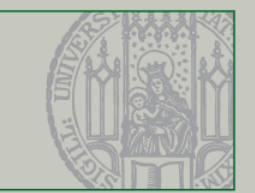

# **Analyse: SQL (Theorie)**

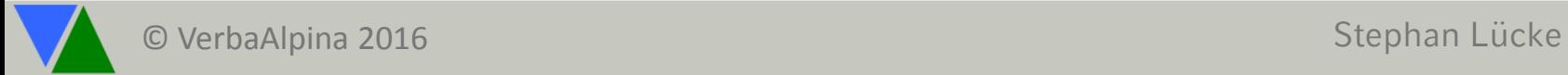

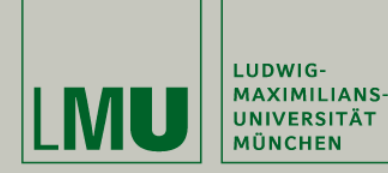

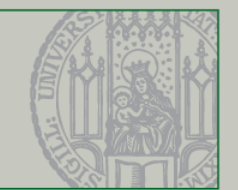

## **Die Abfragesprache SQL: Einfache Selektion (= Auswahl von Zeilen)**

### **Entität: Informant**

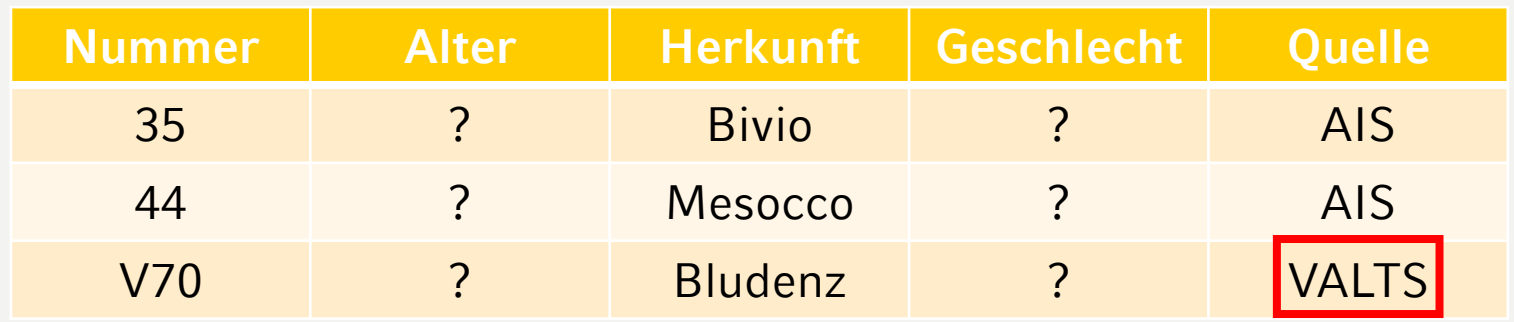

## **Select \* from Informant where Quelle like 'VALTS' ;**

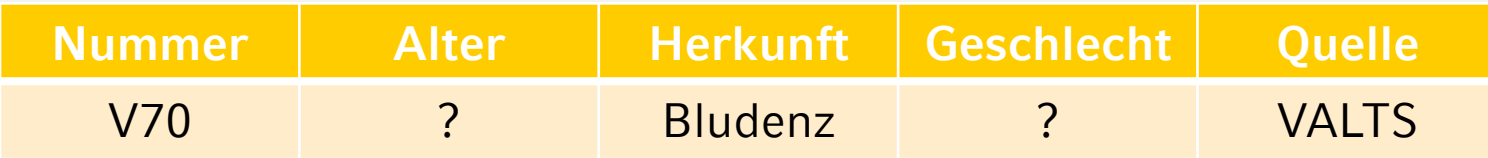

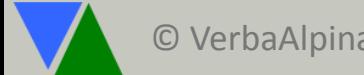

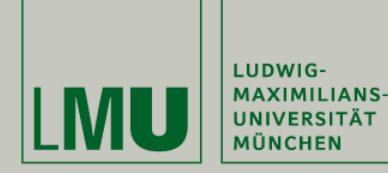

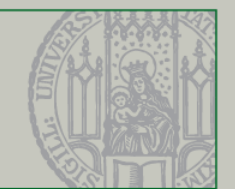

## **Die Abfragesprache SQL: Einfache Selektion (= Auswahl von Zeilen)**

## **Entität: Informant**

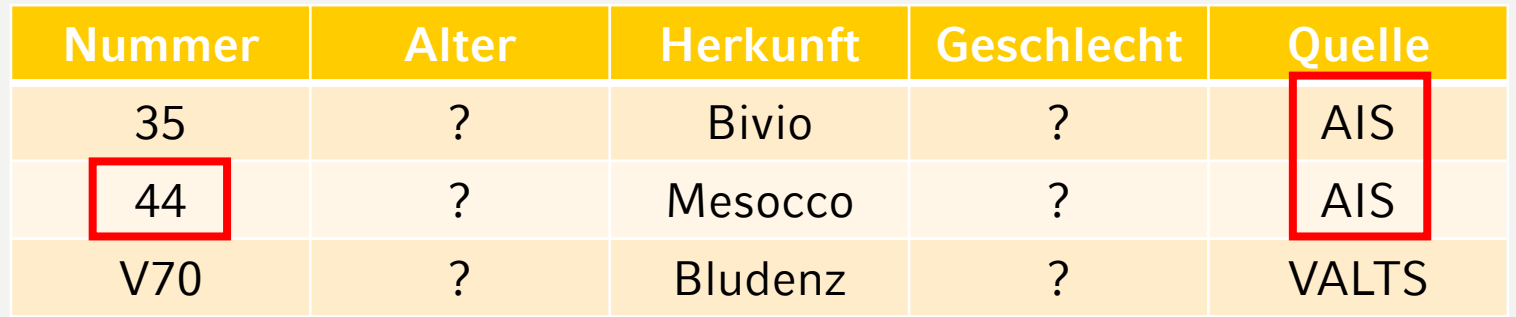

**Select \* from Informant where Quelle like 'AIS' and nummer = 44;**

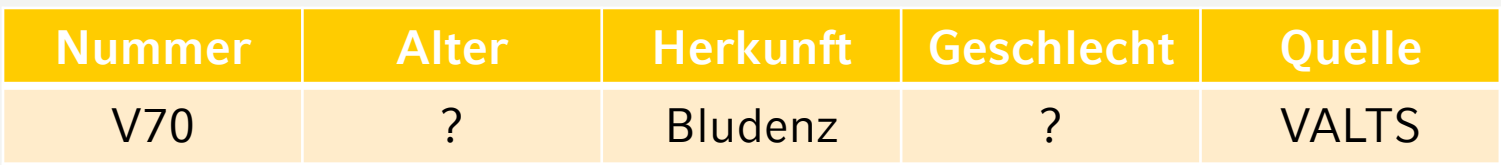

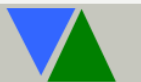

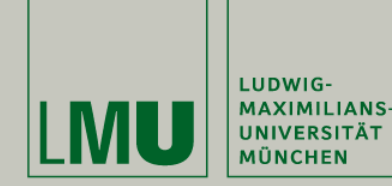

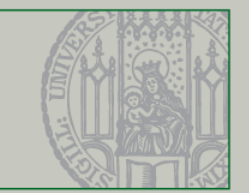

## **Die Abfragesprache SQL: Projektion (= Auswahl von Spalten)**

## **Entität: Informant**

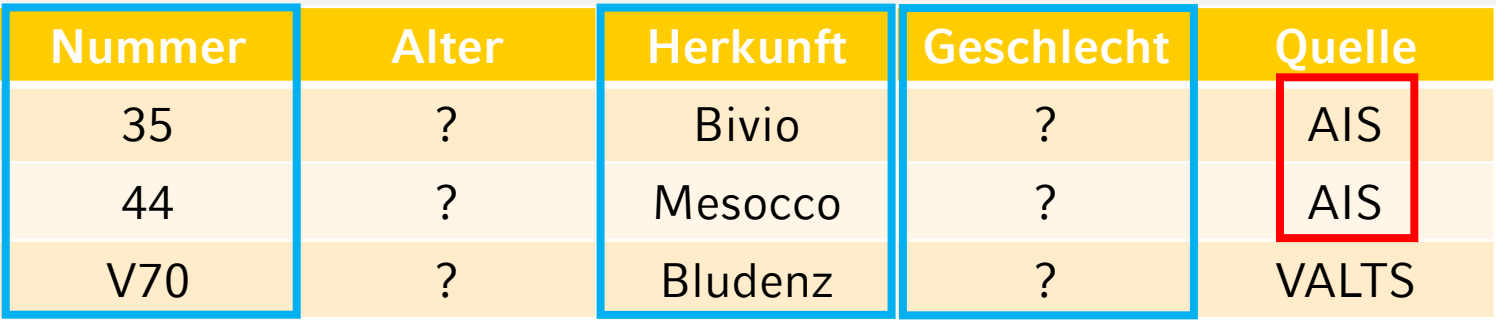

**Select Herkunft, Nummer, Geschlecht, Nummer from Informant where Quelle like 'AIS';**

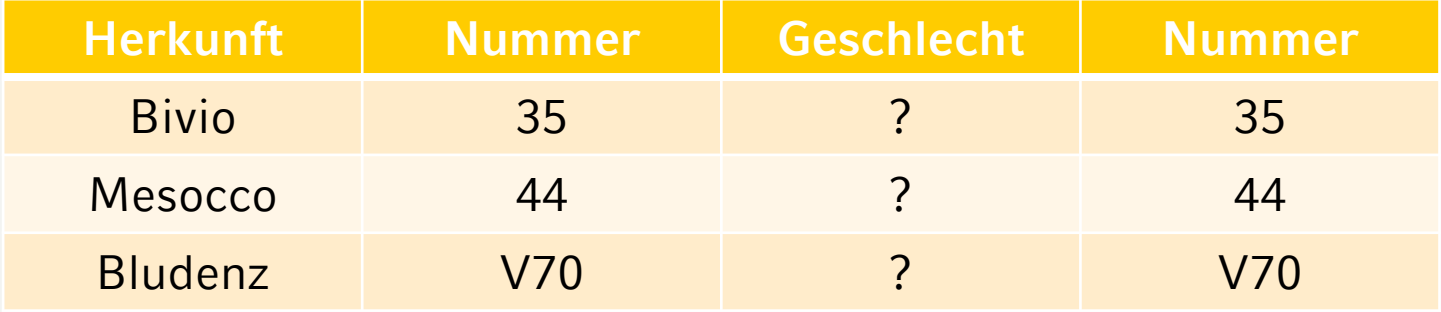

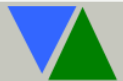

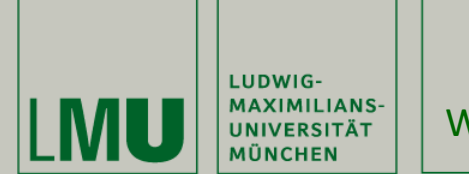

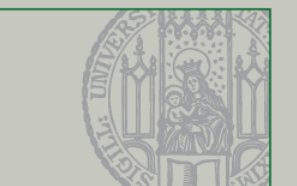

**Die Abfragesprache SQL: Vergleichsoperatoren**

- **like: Wildcards: % und \_**
- **rlike: Reguläre Ausdrücke (Wildcard . bzw. .\*)**
- **= : Identität**

**Select Herkunft, Nummer, Geschlecht, Nummer from Informant where Quelle like 'A%';**

**Select Herkunft, Nummer, Geschlecht, Nummer from Informant where Quelle rlike 'A.\*';**

**Select Herkunft, Nummer, Geschlecht, Nummer from Informant where Quelle = 'A';**

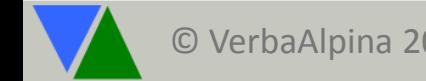

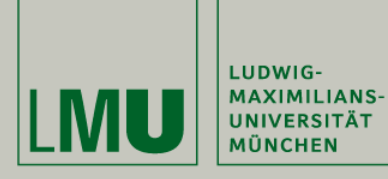

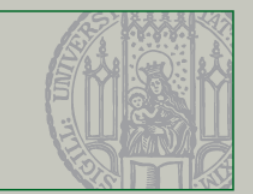

# **Analyse: SQL (Praxis)**

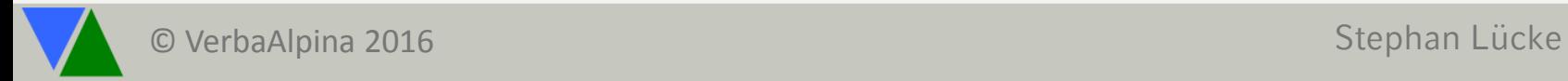

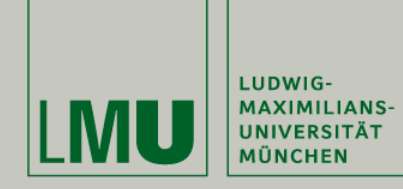

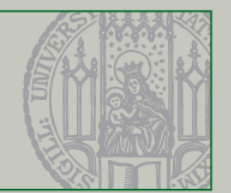

## <https://pma.gwi.uni-muenchen.de:8888/index.php?server=1>

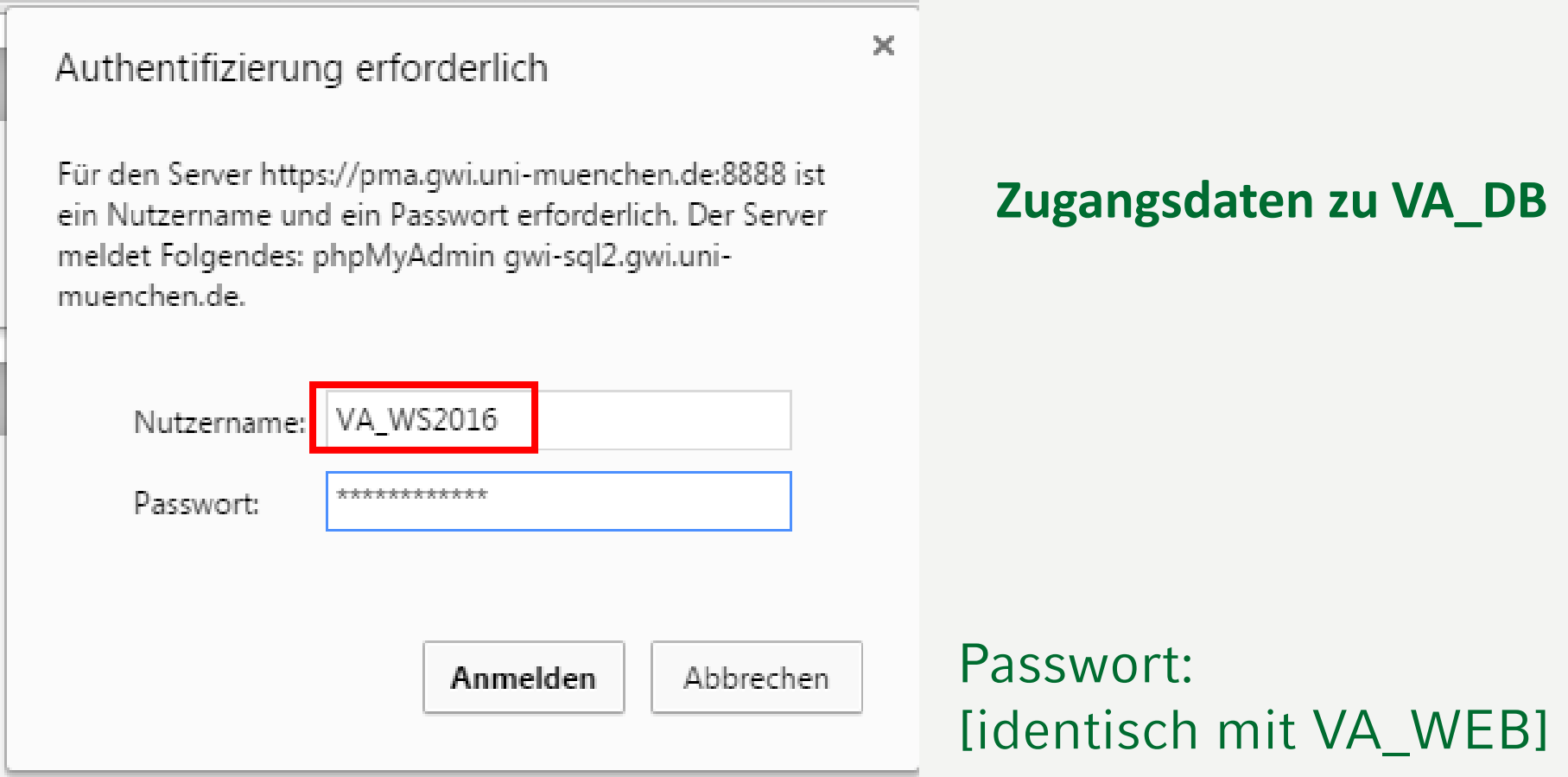

![](_page_61_Picture_0.jpeg)

![](_page_61_Picture_2.jpeg)

## **SQL-Fenster von PhpMyAdmin (PMA)**

![](_page_61_Picture_25.jpeg)

![](_page_62_Picture_0.jpeg)

![](_page_62_Picture_2.jpeg)

## **Anzeige der transkribierten Äußerungen**

**select** b.Erhebung, b.Karte, b.Nummer, c.Nummer, a.Aeusserung, a.Erfasst\_Von, a.Erfasst\_Am, a.Klassifizierung, a.Tokenisiert

**from** aeusserungen a **join** stimuli b **using** (id\_stimulus) **join** informanten c **using** (id\_informant)

### **where** b.Erhebung **like** 'AIS' **and** b.Karte **like** '1185' and  $b$ . Nummer = 1

;

![](_page_62_Picture_7.jpeg)

![](_page_63_Picture_0.jpeg)

![](_page_63_Picture_2.jpeg)

## **Anzeige der transkribierten Tokens**

**select** b.Erhebung, b.Karte, b.Nummer, c.Nummer, a.token, a.Erfasst\_Von, a.Erfasst\_Am

**from** tokens a **join** stimuli b **using** (id\_stimulus) **join** informanten c **using** (id\_informant)

**where** b.Erhebung **like** 'AIS' **and** b.Karte **like** '1185' and b. Nummer  $= 1$ ;

![](_page_63_Picture_7.jpeg)

![](_page_64_Picture_0.jpeg)

![](_page_64_Picture_2.jpeg)

## **Sortierung nach Soundex-Algorithmus**

select soundex(a.Token), soundex(a.IPA), soundex(reverse(a.Token)), soundex(reverse(a.IPA)), a.token, a.IPA from tokens a join stimuli b using (id\_stimulus) join informanten c using (id\_informant) where b.Erhebung like 'AIS' and b.Karte like '1192' and  $b$ . Nummer = 1 order by soundex(a.IPA)

![](_page_64_Picture_5.jpeg)

![](_page_65_Picture_0.jpeg)

![](_page_65_Picture_2.jpeg)

## **Gruppierung nach Soundex-Algorithmus**

select soundex(a.IPA), -- a.token, group\_concat(distinct a.IPA)

from tokens a join stimuli b using (id\_stimulus) join informanten c using (id\_informant)

where b.Erhebung like 'AIS' and b.Karte like '1192' and  $b$ . Nummer = 1

group by soundex(a.IPA)

![](_page_65_Picture_8.jpeg)